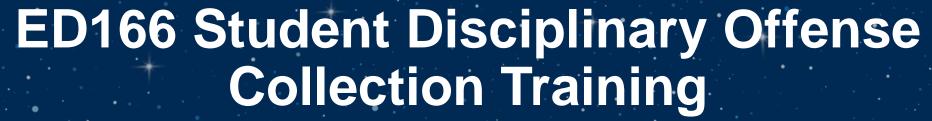

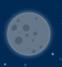

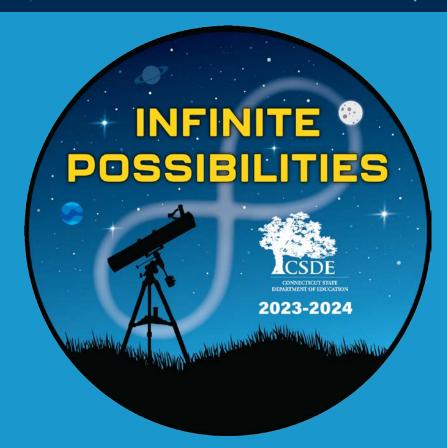

Part 1: General, Mid-Year and Phase 1 Information

**Connecticut State Department of Education** 

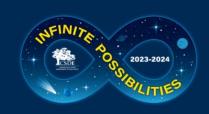

#### **CSDE** Resources

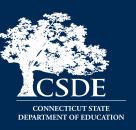

Keryn G. Felder

**Education Consultant** 

Keryn.Felder@ct.gov

• ED166 Help Site Direct URL:

https://portal.ct.gov/SDE/Performance/Data-Collection-Help-Sites/ED166-Help-Site

• Search **ED166** from the CSDE home page: <a href="http://portal.ct.gov">http://portal.ct.gov</a>

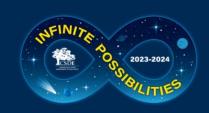

#### Contents

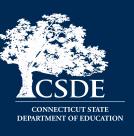

- General collection information (slide 4)
- Record Layout/User Guide (slide 20)
- A closer look at reporting:
  - Multiple Incident/Sanction Types (slide 35)
  - School Based Arrests (slide 36)

- Laws (slide 37)
- Help Site (slide 41)
- Application Walkthrough (slide 48)
  - A video demonstrating the application is available on the Help Site

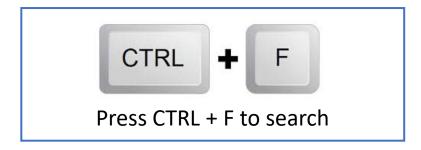

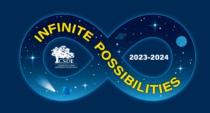

# 2023–24 ED166 Application Deadlines

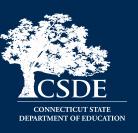

- Collection Opens Fall (email and web site notification)
- Charter School Submission: December 1, 2023 \*\*\*NEW\*\*\*
- Mid-Year: March 6, 2024
- Phase 1: July 10, 2024
- Phase 2: August 21, 2024
- Freeze Date: September 4, 2024

Varies yearly within the same general time frame

Incident Date Range: July 1 – June 30 → Does not change

START YOUR COLLECTION EARLY

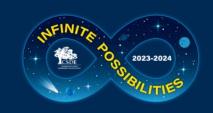

## **Acronyms**

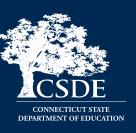

- **FERPA**: Family Educational Rights and Privacy Act
- **FOI**: Freedom of Information
- ISS: In-School Suspension
- **LEA:** Local Education Agency (your district)
- OSS: Out-of-School Suspension
- PII: Personally Identifiable Information
- PSIS: Public School Information System many of you may also work on this application.
  If you are not familiar this is the online application where all public-school students are
  registered.
- **CSDE:** Connecticut State Department of Education
- SASID: State Assigned Student Identifier
- **SIF:** School Interoperability Framework
- **SIS:** This is your student information system such as Administrator Plus, Infinite Campus, PowerSchool, etc.

The terms District and LEA used interchangeably in this document

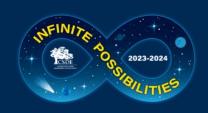

#### **Overall Process**

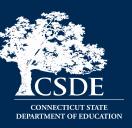

Input Data

Data Cleaning

Administrator Review & Certification

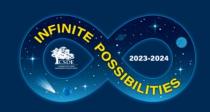

#### **Your Team**

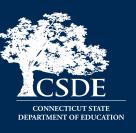

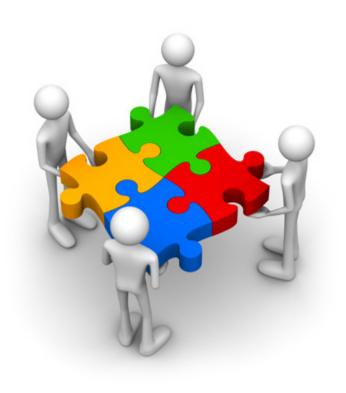

- IT Specialists
- Administrators/Directors
- Guidance Counselors
- Data Entry Personnel
- School Resource Officers
- Administrative Assistants

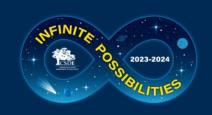

# Records Required to be Reported

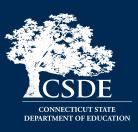

#### All offenses that result in:

- In-school suspension
- Out-of-school suspension
- Bus suspension
- Expulsion

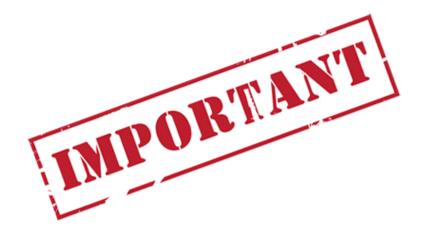

In addition, all "serious" offenses and incidents involving Alcohol, Drugs or Weapons must be reported regardless of the type of sanction (consequence) imposed. This means that if anything is listed in the Weapon Involvement or Substance Involvement field (including vaping) the incident must be reported. All Bullying Incidents must be reported.

A list of offenses categorized as "serious" is available on the Documentation page of the Help Site

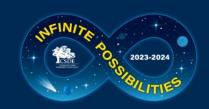

## **Data Usage**

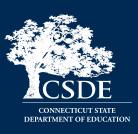

- Federal Data Collections
- State Data Collections
  - Board Report
- EdSight (http://edsight.ct.gov)
- FOI Requests
  - Media
  - Research
  - Other

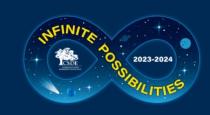

# **Legal Requirements**

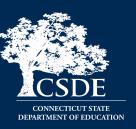

#### **Education of Individuals with Disabilities**

20 U.S.C. 1418(a)

**Safe & Drug Free Schools and Communities** 

20 U.S.C. 7101-7165

Strengthening & Improvement of Elementary & Secondary Schools: Gun Possession

20 U.S.C. 8921

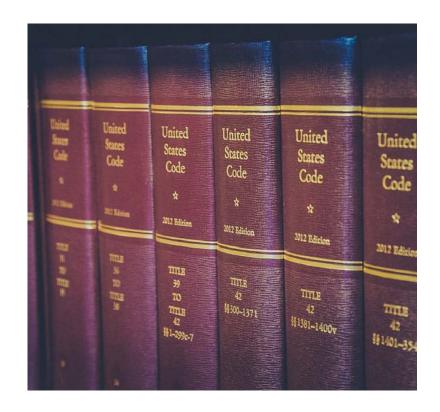

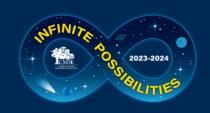

# Phase Requirements

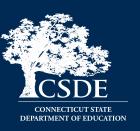

# Mid-Year Collection March 6, 2024

- □ Report all required incidents that occurred between 7/1 and 1/31\*
   □ Ensure uploads are error free
   □ Recommendation: Clear Data Cleaning Reports
   □ Complete mid-year certification
   This is a checkbox, no password is needed
   Does not have to be completed by an Administrator
  - \* NOTE: Your LEA may go beyond this date if you wish; 1/31 is not a hard cut-off date. After your LEA has completed the mid-year collection you can continue to add, edit, or delete records as needed. You do not need to clear your certification.

#### Phase 1 July 10, 2024

- ☐ Report all required incidents that occurred between 2/1 and 6/30 as well as any other incidents your LEA may have missed
- ☐ Ensure uploads are error free
- ☐ Recommendation: Clear Data Cleaning Reports
- ☐ Complete Phase 1 Certification
  - o This is a checkbox, no password is needed
  - <u>Does not</u> have to be completed by an Administrator

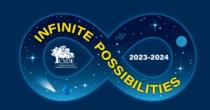

# Phase Requirements (continued)

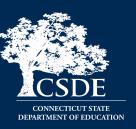

#### Phase 2 August 21, 2024

- ☐ Input any additional records
- Respond to Data Exceptions
- ☐ Clear Data Cleaning Reports
- ☐ Review other reports to ensure data accuracy
- ☐ Administrator Review & Certification
  - The Superintendents Certification code is required (this is a 5-6 digit password)
  - Must be completed by an Administrator

All items above are listed on the Certification Checklist that is emailed and posted on the Help Site at the beginning of Phase 2.

#### Freeze September 4, 2024

- ☐ Respond ASAP to any CSDE questions
- ☐ Input any final changes and recertify immediately

No changes can be made once the file is frozen

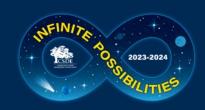

#### **PSIS Connection**

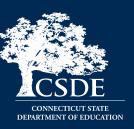

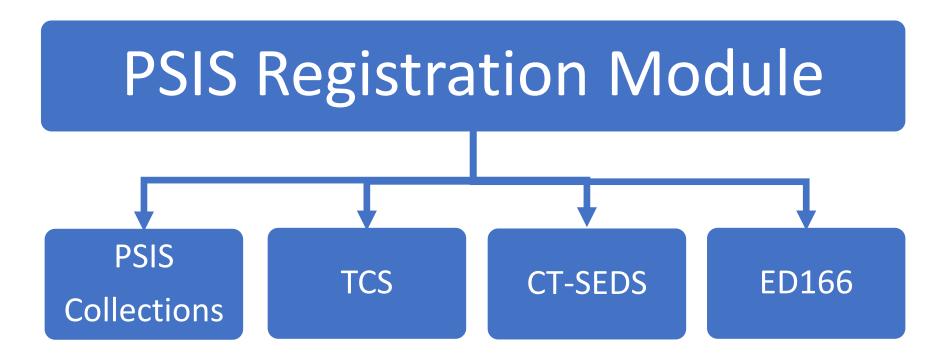

- Register before reporting
- Check your dates

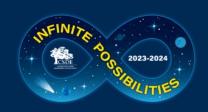

## **Data Transmission Options**

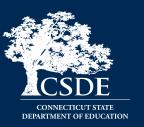

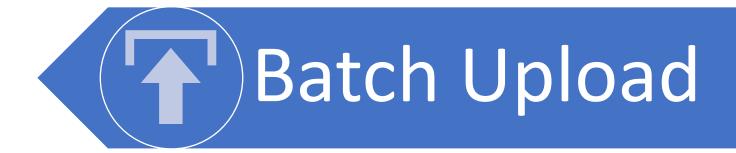

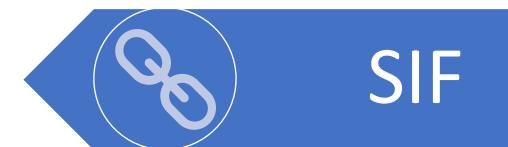

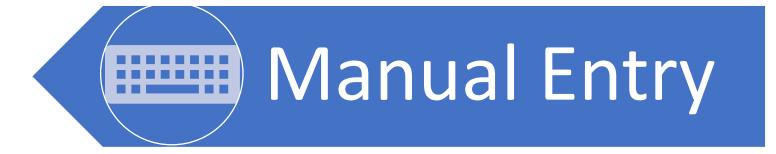

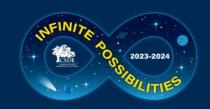

## **Batch Upload**

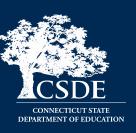

- Export data from local SIS (built in feature), requires LEA knowledge
- Multiple file types accepted: CSV or Fixed Width
- Open to ALL LEAs
- Can upload all records or by school
- GIGO Garbage In Garbage Out

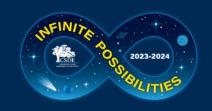

# School Interoperability Framework (SIF)

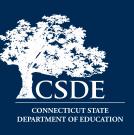

- Transmit data to ED166 directly
- Available to PowerSchool LEAs only
- LEA must be SIF enabled
- Test the process early
- GIGO

#### **SIF Contact Information:**

Srinivasa (Reddy) Erigela

Srinivasa.Erigela@ct.gov

- Set up SIF
- Set date range
- Troubleshooting
- Help Site

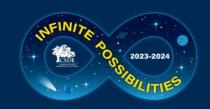

# **Manual Entry**

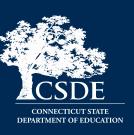

- Hand type each record
- Open to ALL LEA's
- Can combine with other types
- GIGO and human error

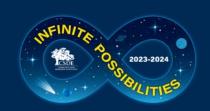

# **Collection Steps**

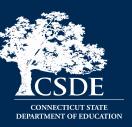

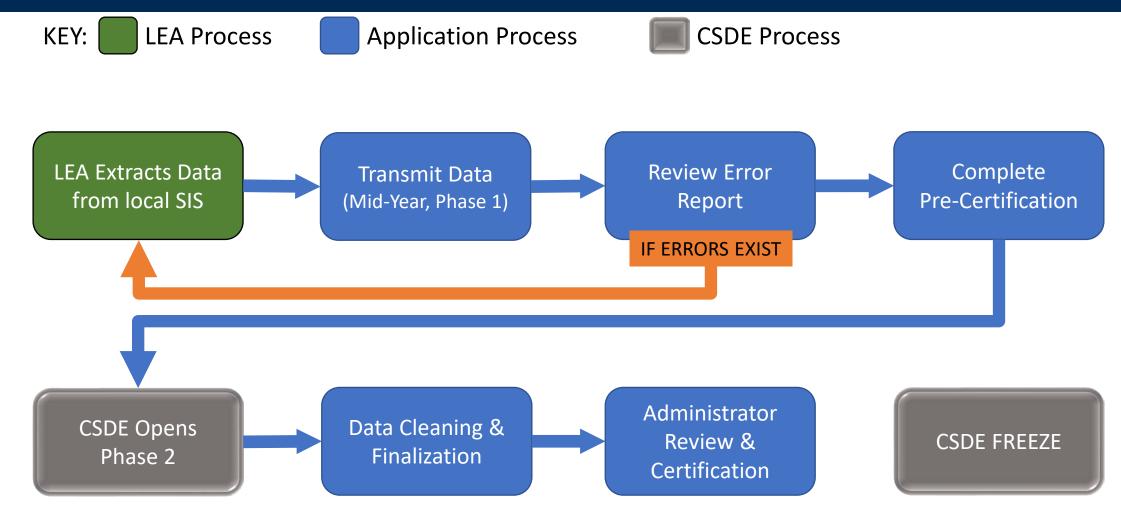

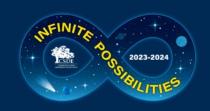

## **PSIS** Registration Accuracy

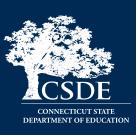

- September Student enters LEA
- December Incident occurs
- January Student exits LEA
- February ED166 data is uploaded

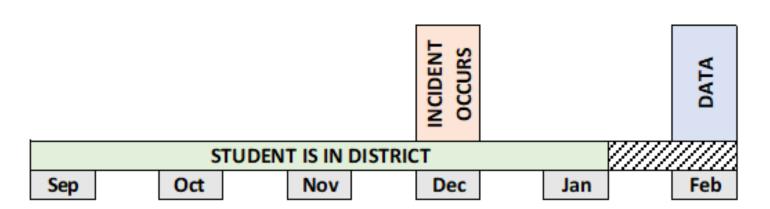

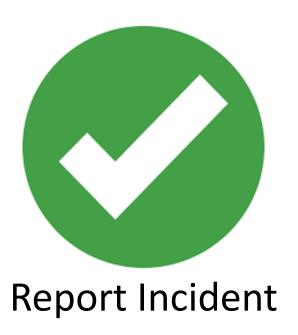

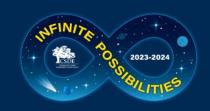

# **Record Layout**

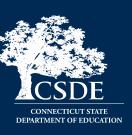

- Fields Collected
- Definitions
- Code Lists
- Additional Information (reporting rules, etc.)

The Record Layout is available on the Help Site:

https://portal.ct.gov/SDE/Performance/Data-Collection-Help-Site/Sites/ED166-Help-Site

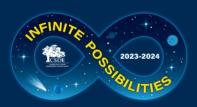

Updated 10/16/23

#### 2023-24 ED166 DISCIPLINARY OFFENSE DATA SUBMISSION RECORD LAYOUT (Version 2.2)

|    | Field Name                        | Excel<br>Column | Starting<br>Position |     | Length | Require<br>ment | Valid Values                                                                          | When Mandatory                     |
|----|-----------------------------------|-----------------|----------------------|-----|--------|-----------------|---------------------------------------------------------------------------------------|------------------------------------|
| 1  | State Assigned Student ID (SASID) | Α               | 1                    | 10  | 10     | М               | Numbers only                                                                          |                                    |
| 2  | Date of Birth                     | В               | 11                   | 18  | 8      | M               | MMDDYYYY                                                                              |                                    |
| 3  | Reporting District                | С               | 19                   | 21  | 3      | M               | See Table B                                                                           |                                    |
| 4  | Facility Code                     | D               | 22                   | 28  | 7      | M               | See Table A                                                                           |                                    |
| 5  | Local Incident Number             | E               | 29                   | 34  | 6      | D               | Alpha-numeric                                                                         | CSDE does not use this field       |
| 6  | Date of Incident                  | F               | 35                   | 42  | 8      | M               | MMDDYYYY                                                                              |                                    |
| 7  | Time of Incident                  | G               | 43                   | 48  | 6      | С               | HHMM am/pm                                                                            | If entering >1 incident in a day   |
| 8  | Bullying                          | Н               | 49                   | 50  | 2      | M               | See Table K                                                                           |                                    |
| 9  | Incident Type - part 1            | - 1             | 51                   | 54  | 4      | M               | See Table C                                                                           |                                    |
| 10 | Incident Type - part 2            | J               | 55                   | 58  | 4      | 0               | See Table C                                                                           |                                    |
| 11 | Weapon                            | K               | 59                   | 62  | 4      | С               | See Table D                                                                           | If a weapon is involved            |
| 12 | Substance                         | L               | 63                   | 66  | 4      | С               | See Table E                                                                           | If a substance is involved         |
| 13 | Victim - Other Student            | M               | 67                   | 67  | 1      | С               | "Y" or "N"                                                                            | If an incident in Table L (page 3  |
| 14 | Victim - Certified Staff          | N               | 68                   | 68  | 1      | С               | "Y" or "N"                                                                            | is reported, or if Bullying = 2 or |
| 15 | Victim - Substitute Teacher       | 0               | 69                   | 69  | 1      | С               | "Y" or "N"                                                                            | 3.                                 |
| 16 | Victim - Other Staff              | P               | 70                   | 70  | 1      | С               | "Y" or "N"                                                                            |                                    |
| 17 | Victim - Non-School               | Q               | 71                   | 71  | 1      | С               | "Y" or "N"                                                                            | 1                                  |
| 18 | School-Based Arrest               | R               | 72                   | 72  | 1      | M               | "Y" or "N"                                                                            |                                    |
| 19 | Location of Incident              | S               | 73                   | 74  | 2      | M               | See Table I                                                                           |                                    |
| 20 | School Sponsored Activity         | T               | 75                   | 75  | 1      | M               | "Y" or "N"                                                                            |                                    |
| 21 | Sanction Type (part 1)            | U               | 76                   | 79  | 4      | M               | See Table F                                                                           |                                    |
| 22 | Education Provided (part 1)       | V               | 80                   | 83  | 4      | С               | See Table G                                                                           | Conditional based on sanction      |
| 23 | # of Days Sanctioned (part 1)     | W               | 84                   | 90  | 7      | M               | 0 to 220 in .25 increments                                                            |                                    |
| 24 | # of Days Served (part 1)         | Х               | 91                   | 97  | 7      | M               | 0 to 220 in .25 increments                                                            |                                    |
| 25 | # of Days to Carryover (part 1)   | Y               | 98                   | 104 | 7      | M               | 0 to 220 in .25 increments                                                            |                                    |
| 26 | Sanction Type (part 2)            | Z               | 105                  | 108 | 4      | 0               | See Table F                                                                           |                                    |
| 27 | Education Provided (part 2)       | AA              | 109                  | 112 | 4      | С               | See Table G                                                                           | If Sanction Type 2 is entered      |
| 28 | # of Days Sanctioned (part 2)     | AB              | 113                  | 119 | 7      | С               | 0 to 220 in .25 increments                                                            | If Sanction Type 2 is entered      |
| 29 | # of Days Served (part 2)         | AC              | 120                  | 126 | 7      | С               | 0 to 220 in .25 increments                                                            | If Sanction Type 2 is entered      |
| 30 | # of Days to Carryover (part 2)   | AD              | 127                  | 133 | 7      | С               | 0 to 220 in .25 increments                                                            | If Sanction Type 2 is entered      |
| 31 | Referring Party                   | AE              | 134                  | 135 | 2      | M               | See Table J                                                                           |                                    |
| 32 | Party Taking Action               | AF              | 136                  | 137 | 2      | M               | See Table H                                                                           |                                    |
| 33 | Memo field                        | AG              | 138                  | 392 | 255    | 0               | Text up to 255 characters                                                             |                                    |
| 34 | Incident Tracking Number (ITN)    | AH              | 393                  | 402 | 10     | С               | Numbers only                                                                          | If overwriting records via batch   |
| 35 | District Student ID               | Al              | 403                  | 422 | 20     | R               | Characters and/or numbers                                                             |                                    |
| 36 | Reserved Field                    | AJ              | 423                  | 472 | 50     | D               |                                                                                       |                                    |
| 37 | End of Record Marker              | AK              | 473                  | 473 | 1      | М               | The letter "X" must be included<br>in this position to mark the end<br>of each record |                                    |

M=Mandatory O=Optional R=Recommended C=Conditional D=Disallowed

**DATA EXTRACTION NOTE:** The above layout describes the fixed length format. For student information systems creating a comma-delimited file, follow the above layout for field sequence and maximum length. Tab delimited files are also accepted. Include a carriage return (cr) and line feed (If) after each record regardless of format. All fields should be character fields.

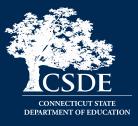

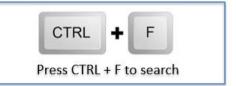

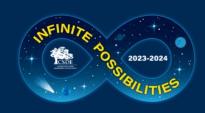

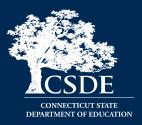

#### Updated 10/16/23

#### FIELD DESCRIPTIONS (in order of appearance in the record layout)

| М | State Assigned Student<br>Identifier (SASID) | The unique ten-digit numeric code assigned to student in PSIS (Public School Information System) Registration.                                                                                                    |
|---|----------------------------------------------|----------------------------------------------------------------------------------------------------|
| М | Date of Birth                                | Student's date of birth in the format MMDDYYYY where "M" = Month, "D" = Day, "Y" = Year. Note that this date must match PSIS Registration.                                                                                                    |
| М | Reporting District                           | Three-digit code for the district the student is registered to in PSIS. This is your town code for: all students attending your schools; your students educated in private special education or residential facilities, including out-of-state and your students placed in municipal detention centers or day treatment facilities. For the purposes of this report, the American School for the Deaf is considered a private facility. For a list of Reporting District Codes, see Table B.                                                                |
| М | Facility Code                                | Seven-digit code of the school attended by the student <u>where the incident took place</u> . If the student attends two facilities and the incident did not occur in Facility 1 input 9990199. See the Facility Code section of this document for further instructions. For a list of Facility Codes visit <a href="https://portal.ct.gov/SDE/Performance/Data-Collection-Help-Sites/ED166-Help-Site/Documentation">https://portal.ct.gov/SDE/Performance/Data-Collection-Help-Sites/ED166-Help-Site/Documentation</a> to download.                        |
| D | Local Incident Number                        | This field was retired beginning with the 2014-2015 school year. A blank column should still be included in this position.                                                                                                    |
| М | Date of Incident                             | The date the incident occurred using format MMDDYYYY. Be sure to use leading zeros for fixed-width files when coding the month (example: the Date of Incident of August 4, 2018 or 8/4/2018 would be reported as 08042018).                                                                                                    |
| 0 | Time of Incident                             | Indicate the time the incident occurred using either standard (HHMM am/pm) or military time (HHMM). If standard time is supplied, you must include either am or pm (example: 1215 pm or 0830 am). Be sure to include the time if more than one incident is reported for a student in the same day.                                                                                                    |
| М | Bullying                                     | Repeated negative behaviors intended to frighten or cause discomfort. For example, verbal or written threats of physical harm (code 1810). <b>All Bullying Incidents must be reported regardless of Sanction.</b> Your LEA must indicate if a protected class was involved in the incident. For a list of Bullying Codes see Table K.                                                                                                    |
| М | Incident Type                                | The type of incident committed by the student. The incident types and a brief description are provided in Table C.  • There are two fields for Incident Type (part 1 and 2). If more than one type of incident occurr the same time, please report both (example: a student was fighting while under the influence alcohol).                                                                                                    |
| С | Weapon                                       | A weapon is any object that is designed, converted, or used to cause harm an individual or individuals. A weapon offense may involve possession, use, and/or sale of an item. If a weapon is used in combination with another offense, indicate the offense that was committed in one of the "Incident Type" fields (example: battery), and use the "Weapon" field to report the weapon that was used in that incident. All Weapons Incidents must be reported regardless of Sanction. For a list of Weapon Codes see Table D.                              |
| С | Substance                                    | A substance offense is possession, use or distribution of tobacco products, illegal drugs, over the counter medication, prescription medication, and/or alcohol. If a substance was involved in combination with another offense, indicate the offense that was committed in the "Incident Type" fields (example: sexual battery) and use the "Substance" field to report the type of drugs or alcohol involvement in the incident. All incidents involving a Substance must be reported regardless of Sanction. For a list of Substance Codes see Table E. |

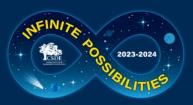

|   |                      |                           |                                                                                                    |                                                                                            | Updated 10/16,                                                                                                    | /23 |  |  |
|---|----------------------|---------------------------|----------------------------------------------------------------------------------------------------|--------------------------------------------------------------------------------------------|----------------------------------------------------------------------------------------------------|-----|--|--|
| С | Victim               |                           | involving more than one victim Other Student – Any stuc Certified Staff – A certifie Administrator, etc. Substitute Teacher – A sl Other Staff – Any other s Workers, Custodial Staff,                                                                                                    | type, inc<br>dent enro<br>ed staff m<br>hort- or lo<br>taff mem<br>Bus Drive<br>aal not en | quires a response of "Y" for yes or "N" for no. For offense clude all applicable types.  Illed in a public or private school.  Illember such as a Teacher, Counselor, Psychologist,  Illember substitute teacher.  Illeber including Paraprofessionals, Support Staff, Cafeteria er, etc.  Inployed by or attending the school, such as a Parent, |     |  |  |
|   |                      | ng Incident Types         | s require "Y" for at least one Victi                                                                                                    | im field:                                                                                  |                                                                                                    |     |  |  |
|   | Code                 | Name                      | а тесни турс                                                                                                    | Code                                                                                       | Name                                                                                                    |     |  |  |
|   |                      |                           |                                                                                                    |                                                                                            |                                                                                                    |     |  |  |
|   | 1420<br>1700         | Robbery<br>Fighting/alter | cation/physical aggression                                                                                                    | 1822<br>1823                                                                               | Foreign Substance in Food/Drink - Illegal Drugs  Foreign Substance in Food/Drink - Other (Dirt, Clay, Crayons, etc.)                                                                                                    |     |  |  |
|   | 1720                 | Battery/Assau             | lt                                                                                                    | 1824                                                                                       | Foreign Substance onto a Person                                                                                                    |     |  |  |
|   | 1730                 | Throwing an C             |                                                                                                    | 1825                                                                                       | Intentionally Endangering an Individual(s) Harassment (Sexual)                                                                                                    |     |  |  |
|   | 1740                 | Serious disord            | erly conduct                                                                                                    | 1900                                                                                       |                                                                                                    |     |  |  |
|   | 1800                 | Harassment (N             | Non-Sexual)                                                                                                    | 1910                                                                                       | Sexual Battery                                                                                                    |     |  |  |
|   | 1810                 | Threat/Intimid            | dation/Verbal Harassment                                                                                                    | 1920                                                                                       | Sexual Offense                                                                                                    |     |  |  |
|   | 1813                 | Hazing                    |                                                                                                    | 2000                                                                                       | Homicide                                                                                                    |     |  |  |
|   | 1814                 | Teasing                   |                                                                                                    | 2100                                                                                       | Stabbing                                                                                                    | 1   |  |  |
|   | 1817                 | Threats of Boo            | dily Harm                                                                                                    | 2200                                                                                       | Blackmail                                                                                                    |     |  |  |
|   | 1818                 | Physical Intim            | idation                                                                                                    | 2300                                                                                       | Kidnapping (Abduction)                                                                                                    | 1   |  |  |
|   | 1820                 |                           | ance in Food/Drink - Bodily<br>ces, Urine, Etc.)                                                                                                    | 3510                                                                                       | Destruction of Personal Property                                                                                                    |     |  |  |
|   | 1821                 | Medications               | ance in Food/Drink - Prescription                                                                                                    |                                                                                            |                                                                                                    |     |  |  |
|   | If the Bull          | ying field has a val      | ue of 02 or 03 you must indicate "yes                                                                                                    | " for at le                                                                                | ast one Victim field regardless of Incident Type.                                                                                                    |     |  |  |
| М | School-Base          | ed Arrest                 | Report if a School-Based Arrest occurred. PA 15-168 defines School-Based Arrests as arrests for conduct that occurred <b>on school property</b> or <b>at a school-sponsored event</b> . If you are unsure how or if to report an arrest, please see Appendix A.                                                                                                    |                                                                                            |                                                                                                    |     |  |  |
| М | Location of Incident |                           | The location where the incident occurred. Locations are categorized as on or off school grounds. School grounds includes the school building and immediate grounds, school transportation (buses), stadiums/gymnasiums and other facilities. If a student is involved in an incident that occurs at a school-sponsored event off campus, it must be reported. For a list of Locations see Table I. |                                                                                            |                                                                                                    |     |  |  |
| M | School Spor          | nsored                    | Indicate if the incident occurred at a school sponsored activity regardless of the location. If an incident took place at another school during a sports activity, or during a field trip it is considered school sponsored. Incidents that took place in the school or on school grounds during the regular                                                                                       |                                                                                            |                                                                                                    |     |  |  |
| М | Education P          | Provided                  | school day are considered school sponsored.  Report the type of education the student received during their sanction. Education provided must be included if one of the following Sanctions is reported for the record:  1000 - Expulsion  1001 - Suspended Out-of-School Pending Expulsion Hearing  1002 - Expulsion Reinstated                                                                   |                                                                                            |                                                                                                    |     |  |  |

1002 - Expulsion Reinstated

1010 - Out-of-School Suspension 1020 - In-School Suspension

1005 - Suspended Out-of-School Pending Investigation

For a list of Education Provided codes see Table G.

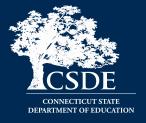

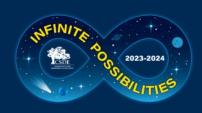

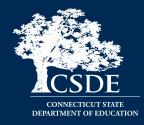

| U | pa | a | te | ď | 1 | 0 | /1 | 6 | /2 |
|---|----|---|----|---|---|---|----|---|----|
|   |    |   |    |   |   |   |    |   |    |

There are two fields available for Sanction Type, Number of Days Sanctioned, Number of Days Served, and Number of Days to Carryover so districts can report all the details tied to a single incident. Part 1 of each field is mandatory; Part 2 conditional. See Appendix B for more information on using these fields.

|     | •                         |                                                                                                    |                                     |                                     |            |
|-----|---------------------------|----------------------------------------------------------------------------------------------------|-------------------------------------|-------------------------------------|------------|
| M/C | Sanction Type (part 1 and | The type of discipline the stud                                                                                                    | lent received for the offense. If   | two types of discipline occurred    | , use      |
|     | 2)                        | both Sanction Type - Part 1 and Sanction Type - Part 2 fields. Note that Sanction Type - Part 1                                                                                               |                                     |                                     |            |
|     |                           | cannot be the same value as S                                                                                                    | Sanction Type - Part 2. For a list  | of Sanction codes see Table F.      |            |
| M/C | Number of Days            | Report the number of days th                                                                                                    | e student is sanctioned for their   | offense. Days can be reported i     | in         |
|     | Sanctioned (part 1 and 2) | increments of .25 (see table o                                                                                                    | n the next page). Number of Da      | ays Sanctioned - Part 2 must be     |            |
|     |                           | completed only if Sanction Ty                                                                                                    | pe – Part 2 is completed.           |                                     |            |
| M/C | Number of Days Served     | Report the number of days th                                                                                                    | e student served for their offen    | se. Days can be reported in incre   | ements     |
|     | (part 1 and 2) -          |                                                                                                    |                                     | Part 2 must be completed only it    | f          |
|     |                           | Sanction Type – Part 2 is com                                                                                                    |                                     |                                     |            |
| M/C | Number of Days to         |                                                                                                    |                                     | year, indicate the number of day    |            |
|     | Carryover (part 1 and 2)  | ·                                                                                                    | Days to Carryover-Part 2 must b     | e completed only if Sanction Typ    | pe –       |
|     |                           | Part 2 is completed.                                                                                                    |                                     |                                     |            |
|     |                           |                                                                                                    |                                     |                                     | ,          |
|     |                           |                                                                                                    | ned, Number of Days Served, ar      | nd Number of Days to                |            |
|     |                           | Carryover fields must be in i                                                                                                    | ncrements of .25:                   |                                     |            |
|     |                           | Value                                                                                                    | Definition                          |                                     | ]          |
|     |                           | 0.25                                                                                                    | 0.00 - 0.25 of a school day         | <90 minutes                         | 1          |
|     |                           | 0.50                                                                                                    | 0.26 - 0.50 of a school day         |                                     |            |
|     |                           | 0.75                                                                                                    | 0.51 - 0.75 of a school day         | ≥90 minutes                         | 1          |
|     |                           | 1.00                                                                                                    | 0.76 - 1.00 of a school day         |                                     |            |
|     |                           | * By law (C.G.S. Sec. 10-233a                                                                                                    | a (b)), removal from class for a le | ength of 90 minutes or more is      |            |
|     |                           | considered an in-school susp                                                                                                    | pension. Sanction Type 1065 car     | nnot be used for sanction           |            |
|     |                           | lengths of .75 and above.                                                                                                    |                                     |                                     |            |
| M   | Referring Party           | Report the classification of the                                                                                                    | e person reporting the incident.    | For a list of Referring Party code  | es see     |
|     |                           | Table J.                                                                                                    |                                     |                                     |            |
| M   | Party taking Action       |                                                                                                    |                                     | ning the sanction. If multiple sand |            |
|     |                           |                                                                                                    |                                     | th the highest level of sanction. F | For a list |
| _   |                           | of Party Taking Action codes see Table H.                                                                                                    |                                     |                                     |            |
| 0   | Memo                      |                                                                                                    |                                     | field is not used by SDE for analy  |            |
| С   | Incident Tracking Number  | This is the unique tracking number assigned to the incident by CSDE in the ED166 Application. LEA's                                                                                           |                                     |                                     |            |
|     | (ITN) –                   | who wish to update existing ED166 records via a batch must include this number. This field is                                                                                                 |                                     |                                     |            |
|     |                           | disallowed for new incidents and is mandatory when modifying existing incidents through a batch process. Please note, districts may update records using the individual edit function without |                                     |                                     |            |
|     |                           |                                                                                                    | er into their local student inform  |                                     |            |
| R   | District Student ID       |                                                                                                    |                                     | noose to include this number to i   | identify   |
| N.  | District student iD       | their students more easily. Th                                                                                                    |                                     | ioose to include this number to i   | uentily    |
| D   | Reserved Field            | This field is a placeholder for a                                                                                                    |                                     |                                     |            |
| М   | End of Record Marker      |                                                                                                    | ed in this position to mark the e   | nd of each record                   |            |
| IVI | Life of Record Warker     | The letter X must be include                                                                                                    | ed in this position to mark the el  | nu or each record.                  |            |

#### 90 Minute Rule

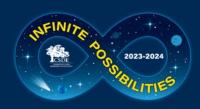

#### CODE TABLES

The following code tables are also available for download at <a href="https://portal.ct.gov/SDE/Performance/Data-Collection-Help-Sites/ED166-Help-Site/Documentation">https://portal.ct.gov/SDE/Performance/Data-Collection-Help-Sites/ED166-Help-Site/Documentation</a>. Due to the length of the Facility Code list (Table A) please visit the Help Site to download or view the codes.

| TABLE | B: Reporting Districts |     |                  |     |               |     |                         |
|-------|------------------------|-----|------------------|-----|---------------|-----|-------------------------|
| LEA   | TOWN                   | LEA | TOWN             | LEA | TOWN          | LEA | TOWN                    |
| 001   | Andover                | 057 | Greenwich        | 116 | Putnam        | 204 | Region 4                |
| 002   | Ansonia                | 058 | Griswold         | 117 | Redding       | 205 | Region 5                |
| 003   | Ashford                | 059 | Groton           | 118 | Ridgefield    | 206 | Region 6                |
| 004   | Avon                   | 060 | Guilford         | 119 | Rocky Hill    | 207 | Region 7                |
| 005   | Barkhamsted            | 062 | Hamden           | 121 | Salem         | 208 | Region 8                |
| 007   | Berlin                 | 063 | Hampton          | 122 | Salisbury     | 209 | Region 9                |
| 008   | Bethany                | 064 | Hartford         | 123 | Scotland      | 210 | Region 10               |
| 009   | Bethel                 | 065 | Hartland         | 124 | Seymour       | 211 | Region 11               |
| 011   | Bloomfield             | 067 | Hebron           | 125 | Sharon        | 212 | Region 12               |
| 012   | Bolton                 | 068 | Kent             | 126 | Shelton       | 213 | Region 13               |
| 013   | Bozrah                 | 069 | Killingly        | 127 | Sherman       | 214 | Region 14               |
| 014   | Branford               | 071 | Lebanon          | 128 | Simsbury      | 215 | Region 15               |
| 015   | Bridgeport             | 072 | Ledyard          | 129 | Somers        | 216 | Region 16               |
| 017   | Bristol                | 073 | Lisbon           | 131 | Southington   | 217 | Region 17               |
| 018   | Brookfield             | 074 | Litchfield       | 132 | South Windsor | 218 | Region 18               |
| 019   | Brooklyn               | 076 | Madison          | 133 | Sprague       | 219 | Region 19               |
| 021   | Canaan                 | 077 | Manchester       | 134 | Stafford      | 231 | Goodwin Uni Ed Services |
| 022   | Canterbury             | 078 | Mansfield        | 135 | Stamford      | 241 | CREC                    |
| 023   | Canton                 | 079 | Marlborough      | 136 | Sterling      | 242 | EdAdvance               |
| 024   | Chaplin                | 080 | Meriden          | 137 | Stonington    | 243 | CES                     |
| 025   | Cheshire               | 083 | Middletown       | 138 | Stratford     | 244 | ACES                    |
| 026   | Chester                | 084 | Milford          | 139 | Suffield      | 245 | LEARN                   |
| 027   | Clinton                | 085 | Monroe           | 140 | Thomaston     | 253 | EASTCONN                |
| 028   | Colchester             | 086 | Montville        | 141 | Thompson      | 261 | Jumoke                  |
| 029   | Colebrook              | 088 | Naugatuck        | 142 | Tolland       | 263 | Odyssey                 |
| 030   | Columbia               | 089 | New Britain      | 143 | Torrington    | 264 | Integrated Day          |
| 031   | Cornwall               | 090 | New Canaan       | 144 | Trumbull      | 265 | ISAAC                   |
| 032   | Coventry               | 091 | New Fairfield    | 145 | Union         | 268 | Common Ground           |
| 033   | Cromwell               | 092 | New Hartford     | 146 | Vernon        | 269 | Bridge Academy          |
| 034   | Danbury                | 093 | New Haven        | 147 | Voluntown     | 270 | Side by Side            |
| 035   | Darien                 | 094 | Newington        | 148 | Wallingford   | 272 | Explorations            |
| 036   | Deep River             | 095 | New London       | 151 | Waterbury     | 279 | Amistad                 |
| 037   | Derby                  | 096 | New Milford      | 152 | Waterford     | 280 | New Beginnings          |
| 039   | Eastford               | 097 | Newtown          | 153 | Watertown     | 283 | Park City Prep          |
| 040   | East Granby            | 098 | Norfolk          | 154 | Westbrook     | 285 | A.F. Bridgeport         |
| 041   | East Haddam            | 099 | North Branford   | 155 | West Hartford | 286 | Highville               |
| 042   | East Hampton           | 100 | North Canaan     | 156 | West Haven    | 288 | A.F. Hartford           |
| 043   | East Hartford          | 101 | North Haven      | 157 | Weston        | 289 | Elm City College Prep   |
| 044   | East Haven             | 102 | North Stonington | 158 | Westport      | 290 | Brass City              |
| 045   | East Lyme              | 103 | Norwalk          | 159 | Wethersfield  | 291 | Elm City Montessori     |
| 046   | Easton                 | 104 | Norwich          | 160 | Willington    | 294 | Great Oaks Charter      |
| 047   | East Windsor           | 106 | Old Saybrook     | 161 | Wilton        | 295 | Booker T. Washington    |
| 048   | Ellington              | 107 | Orange           | 162 | Winchester    | 296 | Stamford Charter for Ex |
| 049   | Enfield                | 108 | Oxford           | 163 | Windham       | 297 | Capital Prep Harbor     |
| 050   | Essex                  | 109 | Plainfield       | 164 | Windsor       | 337 | DMHAS                   |
| 051   | Fairfield              | 110 | Plainville       | 165 | Windsor Locks | 347 | Unified School Dist 2   |
| 052   | Farmington             | 111 | Plymouth         | 166 | Wolcott       | 900 | CTECS                   |
| 053   | Franklin               | 112 | Pomfret          | 167 | Woodbridge    | 901 | Norwich Free Academy    |
| 054   | Glastonbury            | 113 | Portland         | 169 | Woodstock     | 902 | The Gilbert School      |
| 056   | Granby                 | 114 | Preston          | 201 | Region 1      | 903 | Woodstock Academy       |
| 030   | Grandy                 | 114 | FIESCOII         | 201 | NEGIOTI I     | 303 | WOODSTOCK ACADEMY       |

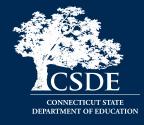

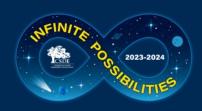

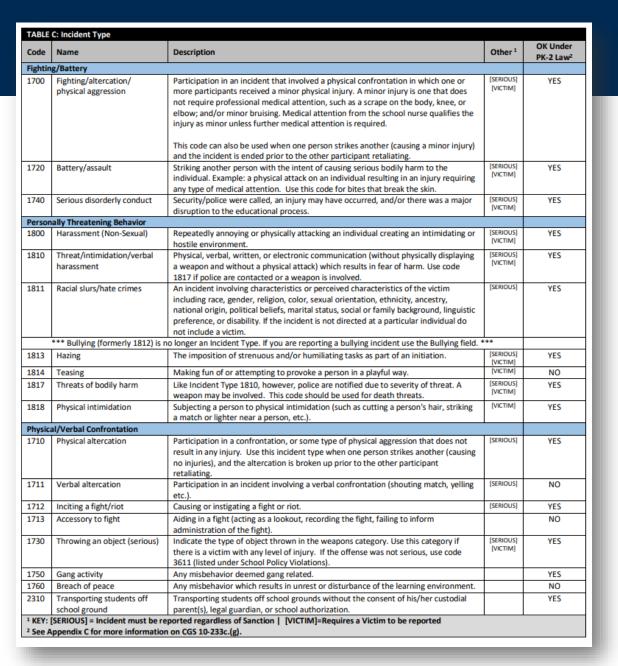

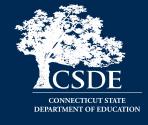

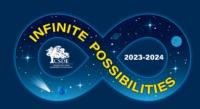

| Code                                       | Name                                       | Description                                                                                                    | Other 1               | OK Under<br>PK-2 Law <sup>2</sup> |  |
|--------------------------------------------|--------------------------------------------|----------------------------------------------------------------------------------------------------|-----------------------|-----------------------------------|--|
| Violent Crimes Against Persons (continued) |                                            |                                                                                                    |                       |                                   |  |
| 1824                                       | Foreign substance onto a person            | Spraying or otherwise placing a foreign substance on a person with the intent of causing harm or making a person uncomfortable (e.g., itching powder; spraying mouthwash into persons face; placing gum or other substance into hair).                                                                                         | [VICTIM]              | YES                               |  |
| 1825                                       | Intentionally endangering an individual(s) | The intentional cause of immediate danger to persons or person such as placing them in contact with a caustic substance (latex gloves, peanuts, etc.).                                                                                                    | [VICTIM]              | YES                               |  |
| 2000                                       | Homicide                                   | Murder or manslaughter.                                                                                                    | (SERIOUS)<br>(VICTIM) | YES                               |  |
| 2050                                       | Attempted suicide                          | Requiring psychiatric evaluation; sanction must be consistent with incident.                                                                                                    |                       | YES                               |  |
| 2060                                       | Self-injurious behavior                    | Behavior leading to the immediate removal from school/class. Requiring<br>psychiatric evaluation; sanction must be consistent with incident.                                                                                                    |                       | YES                               |  |
| 2061                                       | Psychotic episode                          | Behavior leading to the immediate removal from school/class. Requiring psychiatric evaluation; sanction must be consistent with incident.                                                                                                    |                       | YES                               |  |
| 2062                                       | Psychotic break                            | Behavior leading to the immediate removal from school/class. Requiring psychiatric evaluation; sanction must be consistent with incident.                                                                                                    |                       | YES                               |  |
| 2100                                       | Stabbing                                   | The intentional puncturing of the skin using some type of sharp instrument. The type of weapon used (knife, pencil/pen) must be indicated.                                                                                                    | (SERIOUS)<br>[VICTIM] | YES                               |  |
| 2200                                       | Blackmail                                  | The extortion of money or other valuables from a threat of exposing a criminal act or other discreditable behavior. Law enforcement must be notified.                                                                                                    | (SERIOUS)<br>(VICTIM) | NO                                |  |
| 2300                                       | Kidnapping (abduction)                     | To seize, transport, and/or detain a person or a minor against their will either by force or fraud (taking a hostage, leaving school grounds without permission with a minor).                                                                                                    | (SERIOUS)<br>(VICTIM) | YES                               |  |
| 2700                                       | School threat/bomb threat                  | Any threat (verbal, written or electronic) by a person to bomb or use other substances or devices for the purpose of exploding, burning, causing damage to a school building, property, or harm to students and/or staff (bomb threat, chemical/biological threat, terror threat). Police/security personnel must be involved. | (SERIOUS)             | YES                               |  |
| Weapon                                     | s                                          |                                                                                                    |                       |                                   |  |
| 3700                                       | Weapon only                                | Use this code to report a weapon-related offense.                                                                                                    | (SERIOUS)             | NO                                |  |
| Drugs                                      |                                            |                                                                                                    |                       |                                   |  |
| 3800                                       | Drugs/alcohol/tobacco only                 | Use this code to report a substance-related offense.                                                                                                    | (SERIOUS)             | NO                                |  |

| TABLE D                   | TABLE D: Weapon Involvement         |                                                                                                    |                                   |  |  |
|---------------------------|-------------------------------------|----------------------------------------------------------------------------------------------------|-----------------------------------|--|--|
| Code                      | Weapon Type                         | Additional Information                                                                                                    | OK Under<br>PK-2 Law <sup>1</sup> |  |  |
| 0000                      | None                                | No weapon involved.                                                                                                    | NO                                |  |  |
| Knives and Bladed Objects |                                     |                                                                                                    |                                   |  |  |
| 3701                      | Knife - 2 1/2 Inches or Greater     | Steak knife, hunting knife, etc.                                                                                                 | YES                               |  |  |
| 3702                      | Knife - Less than 2 ½ Inches        | Pen knife, scout knife, etc.                                                                                                    | YES                               |  |  |
| 3703                      | Box Cutter                          | A small tool that is made for opening cardboard boxes and that has a very sharp blade that can be pushed in and out of its case. | YES                               |  |  |
| 3780                      | Butter knife                        | A blunt knife made of metal. Use 3701 for a steak knife.                                                                         | YES                               |  |  |
| 3781                      | Plastic knife                       | A knife made of plastic.                                                                                                    | NO                                |  |  |
| 3782                      | Switch Blade                        | A knife that has a blade that springs out when a button is pressed.                                                              | YES                               |  |  |
| 3705                      | Razor Blade                         | A thin sharp-edged piece of steel that can be fitted into a razor.                                                               | YES                               |  |  |
| 3708                      | Sword/machete/long knife            | A large knife with a wide blade.                                                                                                 | YES                               |  |  |
| 3710                      | Shank                               | Homemade weapon/knife.                                                                                                    | YES                               |  |  |
| 3755                      | Axe                                 | An object with a handle and blade on one end such as an axe, tomahawk, or hatchet.                                               | YES                               |  |  |
| <sup>1</sup> See App      | endix C for more information on CGS | 10-233c.(g).                                                                                                    |                                   |  |  |

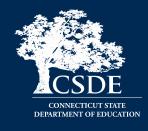

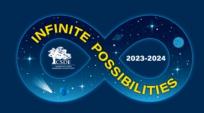

3744

3751

3716

3723

3724

3715

3731

3742

3730

3771

3773

3704

Other Weapons

**Everyday Objects** 

Nail Gun

Flare gun

\*=Requires an expulsion hearing Explosives/Incendiary Devices 3720 Explosive Devices\*

Ammunition

Stink Bomb/Smoke Bomb

Any projectile (high risk)

Any projectile (low risk)

Martial Arts Device

Brass knuckles

Baton/Billy club

Defensive Spray

Medical Equipment

Sports equipment or object with

<sup>1</sup> See Appendix C for more information on CGS 10-233c.(g).

Blackjack

a stick

Handbag

Pencil/Pen

School supplies

Fireworks/Firecrackers

Facsimile of Bomb

Flame Thrower

Lighter/matches

\*=Requires an expulsion hearing

Projectiles and Related Items

Slingshot

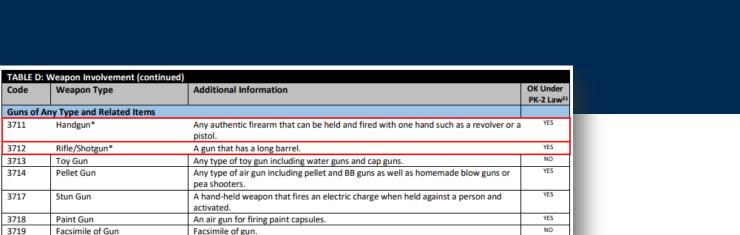

A mechanical device for driving nails into an object by the force of compressed air.

Pipe bomb, chemical bomb or other types of explosive devices meant to kill or harm.

A small explosive charge and a fuse in a heavy paper casing, exploded to make noise

A device used to produce a flame. If reported as smoking paraphernalia use code

A Y-shaped stick with an elastic strip between the prongs for propelling stones and

Any object that can be thrown such as rocks, bricks, etc. These objects generally can

Any object that can be thrown or used to project such as a rubber band, crumpled

A band of metal with four holes that fits over the upper fingers and that is gripped when a fist is made, used for increasing the effect of a blow with the fist.

A heavy stick that is generally carried by police officers and is used as a weapon.

Any type of sporting equipment or any object with a stick component such as an

Any tool or weapon used in martial arts, nun chucks, throwing star, etc.

Any bullet or bullet-like object that can be fired from a weapon.

A small bomb made to emit a foul smell or smoke upon exploding

Homemade flame thrower, such as an aerosol can and flame.

paper, etc. These objects generally cannot cause injury.

Gas repellent, mace, chemical/pepper spray

If used in a stabbing incident use code 2100.

CODE REMOVED. Use 3733 or 3734 instead.

A leather covered bludgeon used as a hand weapon.

Any type of medical equipment such as crutches, a cane, etc.

Any type of bag including a book bag, gym bag, backpack, or purse.

A gun used to launch flares.

and/or firework.

Facsimile of a bomb.

3835 in the Substance field instead.

YES

YES

YES

NO

YES

YES

YES

YES

YES

YES

YES

YES

N/A

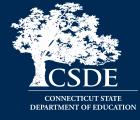

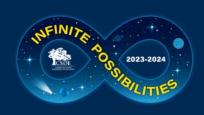

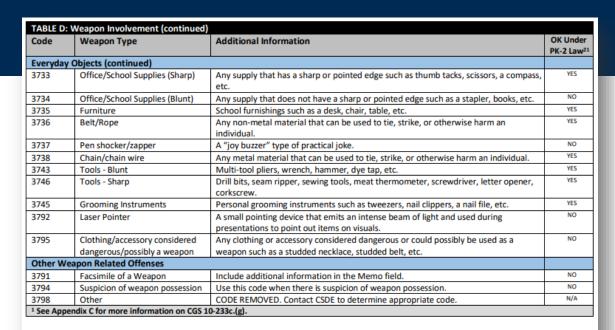

| TABLE E: Substance Involvement        |                                      |                                                                       |                       |  |  |
|---------------------------------------|--------------------------------------|-----------------------------------------------------------------------|-----------------------|--|--|
| Code Substance Additional Information |                                      | Additional Information                                                | OK Under              |  |  |
|                                       |                                      |                                                                       | PK-2 Law <sup>1</sup> |  |  |
| 0000                                  | None                                 | None                                                                  | N/A                   |  |  |
| Alcohol                               |                                      |                                                                       |                       |  |  |
| 3801                                  | Alcohol – Distribution               | CODE REMOVED. Use Code 3806. Contact CSDE if a minor is not involved. | N/A                   |  |  |
| 3802                                  | Alcohol – Suspicion of               | Suspicion of the sale, intent to sell, or distribution of alcohol.    | NO                    |  |  |
|                                       | Distribution                         |                                                                       |                       |  |  |
| 3803                                  | Alcohol – Use                        | The use of alcohol.                                                   | YES                   |  |  |
| 3804                                  | Alcohol – Suspicion of Use           | Suspicion of alcohol use.                                             | NO                    |  |  |
| 3805                                  | Alcohol – Possession                 | Having alcohol on one's person, in a bag, locker, car, etc.           | NO                    |  |  |
| 3806                                  | Alcohol - Distribution to minor      | The sale, intent to sell, or distribution of alcohol to a minor.      | YES                   |  |  |
| Illegal Dru                           | igs                                  |                                                                       |                       |  |  |
| 3811                                  | Drug – Possession                    | Having illegal drugs on one's person, in a bag, locker, car, etc.     | YES                   |  |  |
| 3812                                  | Drug – Use                           | Drug use                                                              | YES                   |  |  |
| 3813                                  | Drug – Suspicion of Use              | Either prescription or illegal                                        | NO                    |  |  |
| 3814                                  | Drug - Distribution                  | Drug sale/intent to sell/distribution. Requires an expulsion hearing. | YES                   |  |  |
| 3815                                  | Drug - Suspicion of Distribution     | Suspicion of drug sale                                                | NO                    |  |  |
| 3816                                  | Drug – Facsimile                     | Substance represented as an illegal drug (e.g., oregano)              | YES                   |  |  |
| 3817                                  | Drug – Paraphernalia                 | Rolling papers, pipes, clips, etc.                                    | NO                    |  |  |
| 3818                                  | Drug – Solicitation                  | Attempting to purchase a drug.                                        | YES                   |  |  |
| 3819                                  | Drug – Discussion                    | Inappropriate discussion about the use, sale, or possession of drugs. | NO                    |  |  |
| 3829                                  | Drug – Association with Others       | In the company of persons in possession of illegal drugs              | NO                    |  |  |
| <sup>1</sup> See Appe                 | ndix C for more information on CGS 1 | 10-233c.(g).                                                          |                       |  |  |

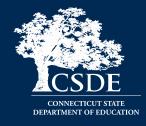

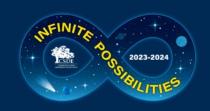

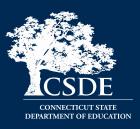

- 1000 Expulsion
- 1010 OSS
- 1020 ISS

| Code       | Sanction Type Sanction/Discipline    | Description                                                                                                    |
|------------|--------------------------------------|----------------------------------------------------------------------------------------------------|
|            |                                      | Description                                                                                                    |
|            | and Suspension                       | -t                                                                                                    |
| 1000       | Expulsion                            | The student was expelled from his or her regular school setting. Any educational services provided must be indicated in the Education Provided field.                                                               |
| 1001       | Suspended Out-of-School Pending      | This code must be updated after the expulsion hearing outcome. Your LEA will be unable to                                                                                                    |
|            | Expulsion Hearing                    | certify the ED166 until this code is updated.                                                                                                    |
| 1002       | Expulsion Reinstated                 | A previously expelled student violated probation and the expulsion was reinstated.                                                                                                    |
| 1005       | Suspended Out-of-School Pending      | This code should be used when there is cause to immediately remove a student from the                                                                                                    |
|            | Investigation                        | classroom until an investigation of an alleged incident is complete.                                                                                                    |
| 1010       | Out-of-School Suspension             | The student is removed from his or her regular classroom/classes and banned from school grounds for a specific length of time. Any educational services provided must be indicated in the Education Provided field. |
| 1020       | In-School Suspension                 | The student is removed from his or her regular classroom/classes and assigned to an in-<br>school suspension program.                                                                                               |
| Bus Sanct  | tion                                 | school suspension program.                                                                                                    |
| 1030       | Bus - Suspension                     | The student is prohibited from riding on the school bus for a specific length of time.                                                                                                    |
| 1035       | Bus – Assigned seating               | The student is assigned to a specific seat for a length of time.                                                                                                    |
| 1036       | <u> </u>                             | The student is assigned to a specific seat to a length of time.                                                                                                    |
|            | Bus - Change                         | The student is assigned to an alternate bus.                                                                                                    |
| Detention  |                                      | As deficially against                                                                                                    |
| 1060       | Detention - Saturday                 | As defined by LEA policy.                                                                                                    |
| 1062       | Detention - Office                   | As defined by LEA policy.                                                                                                    |
| 1063       | Detention - Lunch                    | As defined by LEA policy.                                                                                                    |
| 1064       | Detention – After School             | As defined by LEA policy.                                                                                                    |
|            | ng or Professional Assistance        | _                                                                                                    |
| 1050       | Counseling Mandated                  | As mandated by Party Taking Action.                                                                                                    |
| 1051       | Drug Rehabilitation                  | As mandated by Party Taking Action.                                                                                                    |
| 1052       | Substance Abuse Counseling           | As mandated by Party Taking Action.                                                                                                    |
| 1053       | Conflict Resolution/Anger Management | As mandated by Party Taking Action.                                                                                                    |
| 1054       | Behavior Intervention                | A strategy that can help to replace problem behaviors with positive ones.                                                                                                    |
| 1055       | Mediation                            | As mandated by Party Taking Action.                                                                                                    |
| 1056       | Smoking Cessation Program            | Requires reporting the number of days in the program.                                                                                                    |
| 1011       | Psychiatric Review                   | For a General Education student if student has not already been referred, a Child Find PPT should be scheduled. For a Special Education Student, this review may include the development of a Safety Plan.          |
| Restitutio | on and Community Service             | acrespinent of a safety filest                                                                                                    |
| 1040       | Community Service                    | The student is assigned to perform community service such as cleaning up litter, etc.                                                                                                    |
| 1065       | Removal from Class                   | A student may be removed from class for up to 90 minutes. By law (C.G.S. Sec. 10-233a (b)),                                                                                                    |
|            |                                      | removal from class for a length of 90 minutes or more is considered an in-school suspension.                                                                                                    |
| 1069       | Clean-up                             | The student is assigned "in-house" cleanup such as the cafeteria, art room, etc.                                                                                                    |
| 1066       | Loss of Privileges                   | The student is prohibited from specified privileges such as recess, field trips, etc.                                                                                                    |
| 1077       | Restitution Required                 | As defined by LEA policy.                                                                                                    |
| 1078       | Restorative Justice                  | Collaborated with those who have a legitimate stake in the incident, including the victim(s), offender(s), community members to right the wrong based on accountability, community                                  |

- 1001 Suspended Pending Expulsion
- 1002 Expulsion Reinstated
- 1090 No Sanction

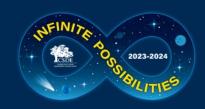

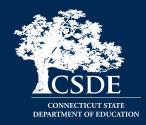

| Code | Type of education provided      | Description                                                                                               |
|------|---------------------------------|----------------------------------------------------------------------------------------------------|
| 1010 | Structured alternative school   | The LEA's existing alternative school or program, or an existing regional program that conforms to        |
|      | program                         | Guidelines for Alternative Education Settings.*                                                           |
| 1015 | Individualized alternative      | Individualized Alternative educational setting                                                            |
|      | educational setting             |                                                                                                    |
| 1020 | Alternative educational setting | An alternative program provided by the LEA to students who have been expelled, other than the LEA's       |
|      |                                 | existing alternative program, that meets the Standards for Educational Opportunities for Students Who     |
|      |                                 | Have Been Expelled.*                                                                                      |
| 1030 | Assignments sent to ISS room    | Students complete regular class assignments during the time of the in-school suspension.                  |
| 1031 | Before school classes           | Classes meeting before the normal school day, may be provided to students who have been suspended or      |
|      |                                 | expelled. If before school classes are being used as part of an individualized alternative educational    |
|      |                                 | opportunity for students who have been expelled, use code 1015.                                           |
| 1032 | After school classes            | Classes meeting after the normal school day, may be provided to students who have been suspended or       |
|      |                                 | expelled. If after school classes are being used as part of an individualized alternative educational     |
|      |                                 | opportunity for students who have been expelled, use code 1015.                                           |
| 1033 | Homework only                   | Students are provided homework while on out-of-school suspension. Not appropriate for students who        |
|      |                                 | have been expelled that are required to be provided with alternative educational opportunities. *         |
| 1034 | Tutoring                        | Individualized instruction with regular classwork. Tutoring alone is not sufficient for students who have |
|      |                                 | been expelled that are required to be provided with alternative educational opportunities. If tutoring is |
|      |                                 | being used as part of an individualized alternative educational opportunity for students who have been    |
|      |                                 | expelled, use code 1015.                                                                                  |
| 1040 | Outplaced - within district     | This category is for students who are already outplaced and receive disciplinary sanctions. For students  |
|      |                                 | who have been expelled who are being placed in alternative settings, use code 1010 or 1015.               |
| 1041 | Outplaced - out of district     | See above                                                                                                 |
| 1042 | Outplaced - out of state        | See above                                                                                                 |
| 9997 | Other education                 | Use this field to provide further details.                                                                |
| 9998 | No education provided           | This category is appropriate for very short durations of ISS, OSS, or bus suspension. Education is not    |
|      |                                 | required to be provided for expelled students over the age 16 or older, who have been expelled more than  |
|      |                                 | once, or have chosen not to continue his/her education.*                                                  |

<sup>\*</sup>LEAs are required to provide an alternative educational opportunity to any student under age 16 who is expelled, and to any student age 16-18 who is expelled for the first time and wants to continue his/her education. The expelled student can be placed in an existing alternative program or the LEA can provide a different program that meets the requirements of the <u>Guidelines for Alternative Education Settings</u>. The alternative program should be a full-time program that provides learning comparable to the school from which the student was expelled. This requirement cannot be met by tutoring or homebound instruction. See the <u>Standards for Educational Opportunities for Students Who Have Been Expelled</u> and <u>Alternative Educational Opportunities for Students Who Have Been Expelled.</u>

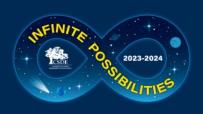

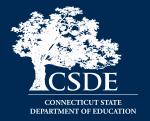

|          | : Party Taking Action                                 | Additional information                               |  |  |  |
|----------|-------------------------------------------------------|------------------------------------------------------|--|--|--|
| Code     | Person / Party                                        | Additional Information                               |  |  |  |
| 01       | Superintendent                                        | This party is classified as a school administrator.* |  |  |  |
| 02       | Principal/Headmaster                                  |                                                      |  |  |  |
| 03       | Dean of Students                                      |                                                      |  |  |  |
| 04       | Vice Principal/Associate Principal                    |                                                      |  |  |  |
| 05       | Discipline Officer                                    |                                                      |  |  |  |
| 06       | Board of Education                                    | Local or regional Board of Education                 |  |  |  |
| 07       | Impartial Hearing Officer or Board                    | Specially appointed by the BOE                       |  |  |  |
| 08       | Special Education Hearing Officer                     | Specially appointed by BOE                           |  |  |  |
| 09       | Manifestation Meeting                                 | Per IDEA regulations                                 |  |  |  |
| 10       | Teacher                                               |                                                      |  |  |  |
| 11       | Behavior Manager                                      |                                                      |  |  |  |
| 12       | Housemaster                                           |                                                      |  |  |  |
| 13       | Athletic Director/Coach                               |                                                      |  |  |  |
| 15       | Guidance Counselor                                    |                                                      |  |  |  |
| *Note: A | *Note: A school administrator cannot expel a student. |                                                      |  |  |  |

| Code      |                                                                                                    |  |  |  |
|-----------|----------------------------------------------------------------------------------------------------|--|--|--|
|           | Location                                                                                                    |  |  |  |
| ON CAMPUS |                                                                                                    |  |  |  |
| 01        | Cafeteria                                                                                                    |  |  |  |
| 02        | Hallway                                                                                                    |  |  |  |
| 03        | Stairwell                                                                                                    |  |  |  |
| 04        | Gym                                                                                                    |  |  |  |
| 05        | Classroom                                                                                                    |  |  |  |
| 06        | Athletic fields                                                                                                    |  |  |  |
| 07        | Lavatory/Restroom                                                                                                    |  |  |  |
| 08        | Parking lot                                                                                                    |  |  |  |
| 09        | Auditorium                                                                                                    |  |  |  |
| 14        | Playground                                                                                                    |  |  |  |
| 15        | Library                                                                                                    |  |  |  |
| 17        | Office                                                                                                    |  |  |  |
| 18        | Locker Room                                                                                                    |  |  |  |
| 21        | Outside the building, but on school grounds                                                                          |  |  |  |
| 23        | In-School: Staff Location                                                                                            |  |  |  |
| OFF CAMP  | PUS PURS                                                                                                    |  |  |  |
| 10        | Bus stop                                                                                                    |  |  |  |
| 11        | On School bus                                                                                                    |  |  |  |
| 12        | Another school within the district                                                                                   |  |  |  |
| 13        | Another district                                                                                                    |  |  |  |
| 16        | Off-Campus/Off School Grounds                                                                                        |  |  |  |
| 24        | Field Trip Location                                                                                                  |  |  |  |
| OTHER     |                                                                                                    |  |  |  |
| 22        | Online - The incident took place online and it is believed that the online activity did not occur on school grounds. |  |  |  |
| 50        | Accumulation of Sanctions - No Location                                                                              |  |  |  |

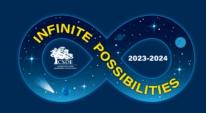

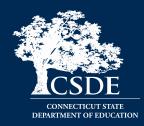

| Code | Person/Party                       | Additional Information                     |  |
|------|------------------------------------|--------------------------------------------|--|
| 01   | Superintendent                     | School administrator                       |  |
| 02   | Principal/Headmaster               |                                            |  |
| 03   | Dean of Students                   |                                            |  |
| 04   | Vice Principal/Associate Principal |                                            |  |
| 05   | Discipline Officer                 |                                            |  |
| 06   | Board of Education                 | Local or regional Board of Education (BOE) |  |
| 07   | Impartial Hearing Officer or Board | Specially appointed by the BOE             |  |
| 08   | Special Education Hearing Officer  |                                            |  |
| 09   | Manifestation Meeting              |                                            |  |
| 10   | Teacher                            |                                            |  |
| 11   | Behavior Manager                   |                                            |  |
| 12   | Bus Driver                         |                                            |  |
| 13   | Cafeteria Worker                   |                                            |  |
| 14   | Custodian                          |                                            |  |
| 15   | Guidance Counselor                 |                                            |  |
| 16   | Intern                             |                                            |  |
| 17   | Nurse                              |                                            |  |
| 18   | Office Worker                      |                                            |  |
| 19   | Paraprofessional                   |                                            |  |
| 20   | Security                           |                                            |  |
| 21   | Substitute Teacher                 |                                            |  |
| 22   | Student                            |                                            |  |
| 23   | School Psychologist                |                                            |  |
| 24   | Social Worker                      |                                            |  |
| 25   | Parent or Guardian                 |                                            |  |
| 26   | Police Officer                     |                                            |  |
| 27   | Athletic Director/Coach            |                                            |  |
| 28   | Anonymous Tip                      |                                            |  |
| 29   | Other professional education staff |                                            |  |

| Code | Response                  | Description                                                                                                    |
|------|---------------------------|----------------------------------------------------------------------------------------------------|
| 01   | No                        | This is not a bullying incident                                                                                                    |
| 02   | Yes – Protected Class     | This is a bullying incident based on one of the following protected classes: Race, Color, Religion, Ancestry, National origin, Gender, Sexual orientation, Gender identity or expression, Mental/Physical /developmental/sensory disability, or the victim is associated with a group with one of these characteristics |
| 03   | Yes – Non-Protected Class | This is a bullying incident that is not based on one of the protected classes listed above.                                                                                                    |

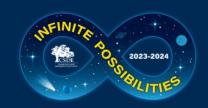

# Possible Incident/Sanction Field Combinations

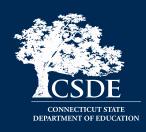

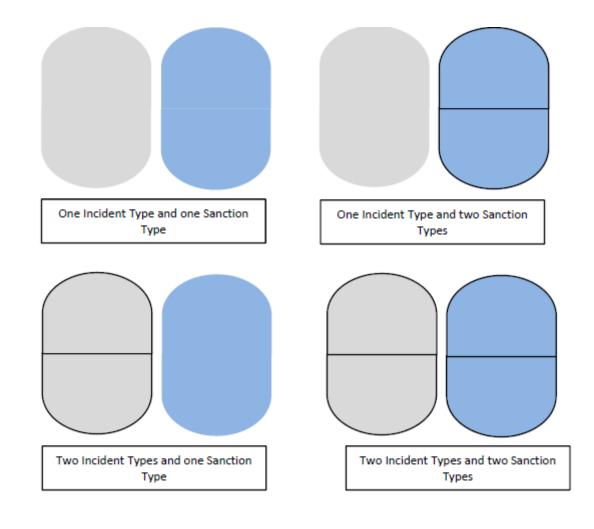

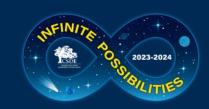

# **Using Multiple Incident Type** and Sanction Type Fields

SCENIARIO #2

SCENIARIO #1

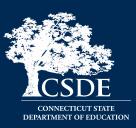

SCENIARIO #5

Download the

Multiple Incident

Types/Sanctions

Guide PDF from

the Help Site

|                           | SCENARIO #1                        | SCENARIO #2                                                                                                    | SCENARIO #3                                                                   | SCENARIO #4                                                                                                    | SCENARIO #5                                                                                                    |
|---------------------------|------------------------------------|----------------------------------------------------------------------------------------------------|-------------------------------------------------------------------------------|----------------------------------------------------------------------------------------------------|----------------------------------------------------------------------------------------------------|
|                           | 1 Incident Type<br>1 Sanction Type | 2 Incident Types<br>1 Sanction Type                                                                                                    |                                                                               | 2 Incident Types<br>2 Sanction Types                                                                                                    | 1 Incident Type<br>1 Sanction Type                                                                                                    |
| EXAMPLE: →                | A student was in a physical        | A student was in a physical                                                                                                    | A student was in a physical                                                   | A student was in a physical                                                                                                    | A 10:00 a.m. a student was in a                                                                                                    |
|                           | altercation (1710) and received 2  | altercation (1710) and made an                                                                                                    | altercation (1710) . The student                                              | altercation (1710) and made an                                                                                                    | physical altercation (1710), and                                                                                                    |
|                           | days OSS.                          | obscene gesture (3621) during the                                                                                                    | received 1 day ISS and 3 days OSS.                                            | obscene gesture (3621) during the                                                                                                    | received 2 days OSS. At 2:00 p.m.                                                                                                    |
|                           |                                    | altercation. The student received                                                                                                    |                                                                               | altercation. The student received                                                                                                    | the student made an obscene                                                                                                    |
|                           |                                    | 2 days OSS for fighting and 1 day                                                                                                    |                                                                               | 2 days OSS for fighting and 1 day                                                                                                    | gesture (3621) and received 1 day                                                                                                    |
|                           |                                    | OSS for the obscene gesture.                                                                                                    |                                                                               | ISS for the obscene gesture.                                                                                                    | OSS.                                                                                                    |
| ED166 Fields: ↓           |                                    |                                                                                                    |                                                                               |                                                                                                    |                                                                                                    |
| Incident Type - Part 1:   | 1710                               | 1710                                                                                                    | 1710                                                                          | 1710                                                                                                    | 1710                                                                                                    |
| Incident Type - Part 2:   |                                    | 3621                                                                                                    |                                                                               | 3621                                                                                                    |                                                                                                    |
| Sanction Type- Part 1:    | 1010 (OSS)                         | 1010 (OSS)                                                                                                    | 1020 (ISS)                                                                    | 1020 (ISS)                                                                                                    | 1010 (OSS)                                                                                                    |
| # of Days Sanctioned      | 2                                  | 3                                                                                                    | 1                                                                             | 1                                                                                                    | 2                                                                                                    |
| (Sanction Type - Part 1): |                                    |                                                                                                    | 1                                                                             | -                                                                                                    | -                                                                                                    |
| Sanction Type - Part 2:   |                                    |                                                                                                    | 1010 (OSS)                                                                    | 1010 (OSS)                                                                                                    |                                                                                                    |
| # of Days Sanctioned      |                                    |                                                                                                    | 3                                                                             | 2                                                                                                    |                                                                                                    |
| (Sanction Type - Part 2): |                                    |                                                                                                    |                                                                               | -                                                                                                    |                                                                                                    |
| Note:                     |                                    | The Primary Sanction is not tied<br>to Incident Type - Part 1 and the<br>Secondary Sanction is not tied to<br>Incident Type - Part 2 field. Since<br>the same type of sanction was<br>given for both incident types the<br>days are added together. | You do not need to have two<br>Incident Types to use both<br>Sanction fields. | The Primary Sanction is not tied to Incident Type - Part 1 and the Secondary Sanction is not tied to Incident Type - Part 2 field. It does not matter what order the incidents and sanctions are listed in. | When two incidents take place on the same day but at different times, they should be recorded as separate incidents. The time of incident must be included since both incidents occurred on the same day. The example above illustrates only the 10:00 a.m. incident. |

SCENIARIO #3

SCENIARIO #4

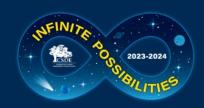

#### **School Based Arrest Flow Chart**

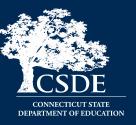

TIP:
Download
the
Reporting
Arrests PDF
from the
Help Site

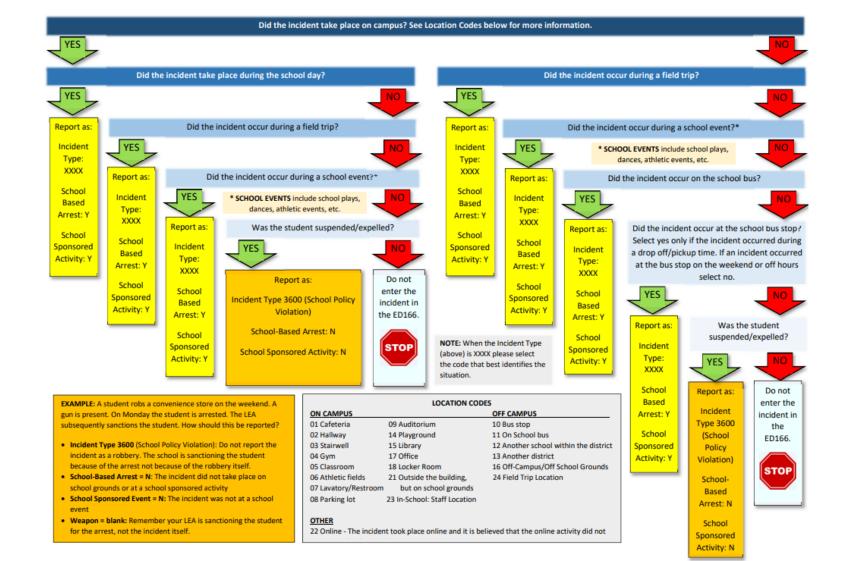

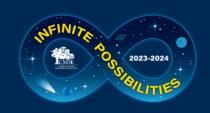

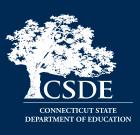

- PA 15-96 an update to CGS 10-233c.(g): Expulsions and OSS of PreK – grade 2 students
  - Exclusionary discipline of PK-2 students allowed only "if the behavior was of a violent or sexual nature that endangers persons"
  - LEA Review:
    - ED166 Report
    - Compliance List on the Help Site

More information on LEA Review items will be available in the Phase 2 Training

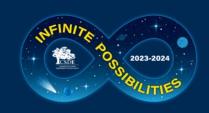

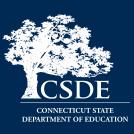

- CT General Statutes Sec. 10-233d. Expulsion of pupils
  - LEAs are required to offer an alternative educational opportunity to (1) any student under 16 years old who has been expelled (regardless of the reason); and (2) any student between 16-18 years old who has been expelled for the first time and wishes to continue his or her education shall be offered such an alternative educational opportunity if he or she complies with conditions established by his or her local or regional board of education
  - LEA Review:
    - ED166 Report
    - Alternative Education information linked from the Help Site

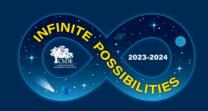

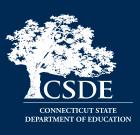

- CT General Statutes Sec. 10-233 (a-n) -Suspension of Pupils
  - Defines Removal (90-minute rule), In-School Suspension, Suspension (Out of School), Expulsion and School-Sponsored Activities
  - Resources: ED166 Data Exceptions

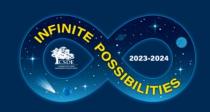

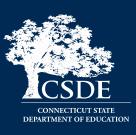

- Public Act No. 15-168 An Act Concerning Collaboration Between Boards of Education and School Resource Officers and the Collection and Reporting of Data on School-Based Arrests
  - "School-based arrest" means an arrest of a student for conduct of such student on school property or at a schoolsponsored event.
  - Resources: Reporting Arrests flow chart, Data Exceptions,
     Report

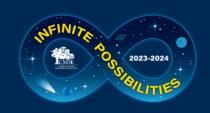

# Help Site - Home

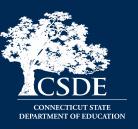

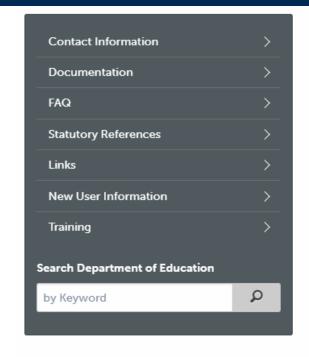

About the Collection: ED166

LEGACY LOG IN

Welcome to the ED166 Student Disciplinary Offense Data Collection Help Site. Each year public school districts are required to submit specific incidents to CSDE. CSDE then uses this data to satisfy various federal mandates such as the Individuals with Disabilities Education Act, the Safe and Drug Free School Report, the Gun Free Report, Special Education Reporting, and various other data requests. The aggregate data is publicly available on EdSight.

If you are a parent or other member of the community looking for discipline data, bullying, or other disciplinary information visit the **Links** page for helpful information as this site is intended for ED166 Application Managers.

This site contains the information needed to successfully submit ED166 Data. If there is any additional information you need or would like to see on this site, use the **Contact Information** provided to connect with CSDE.

### Important Dates\*:

| Collection | Open<br>Date | Mid-Year<br>Collection | Phase I<br>(Timely - Submission<br>Deadline) | Phase II<br>(Accurate - Final<br>Revision Date) | Freeze<br>Date |
|------------|--------------|------------------------|----------------------------------------------|-------------------------------------------------|----------------|
| 2023-24    | NOW<br>OPEN  | 3/6/2024               | 7/10/2024                                    | 8/21/2024                                       | 9/4/2024       |

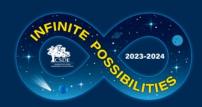

# **Help Site - Documentation**

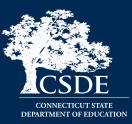

### Documentation

#### Page Menu:

- General Information
- Coding Information
- · Data Cleaning Report Information
  - Built-In Reports
- Emailed Reports
- Communication
- · Phase II Information

#### General Information:

- 2023-24 Record Layout This document defines all fields collected and all codes used in the collection.
  - 2023-24 Change Log This document lists any updates made to the record layout during
    the collection year, as well as changes from the prior year.
- Mid-Year Certification Instructions This document illustrates how to complete mid-year certification which signifies your LEA has met the mid-year requirement.

Below are the code tables found in the Record Layout:

- TABLE C: Incident Type Codes
- TABLE D: Weapon Codes
- TABLE E: Substance Codes
- TABLE F: Sanction Codes
- TABLE G: Education Provided Codes
- TABLE H: Party Taking Action
- TABLE I: Location of Incident
- TABLE J: Referring Party
- TABLE K: Bullying
- Training This page contains documents and a video on the Mid-Year/Phase I process.
- Phase Information This one page document outlines what is expected of LEA's in each phase.
- Error Messages This document lists all upload error messages with information on how to resolve each issue.
- 2023-24 Printable Form This form is provided only as a tool for LEA's to record data. All
  incidents must be submitted to CSDE electronically.
- Suggestion Box The suggestion box is open 24/7 to continuously gather feedback as ideas come to
  you.

#### Coding Information:

- Reporting Arrests This document provides guidance on identifying School-Based Arrests
   and how to report them.
- Reporting an Incident that Did Not Occur at Facility Code 1 72. This document provides
  guidance on how to report and incident that took place at the students Facility Code 2.
- PA 15-96 Compliance Report Information This document lists the Incident Types,
   Substance, or Weapon Codes that may be deemed violent, sexual in nature, or a danger to others.
- Parties that can Apply Sanctions . This document is a grid that shows which parties can apply
  which sanctions without an error message.
- "Serious" Incidents List Incidents categorized as "serious" must be reported regardless of Sanction.
- Sanction Day Requirements Sanction list that identifies when the Number of Days Sanctioned is required or optional.

#### Data Cleaning Report Information:

#### **Built-In Reports:**

- Arrest Reported, Not School Sponsored This document provides information on how to correctly report school and non-school-based arrests.
- Removed From Class Over 90 Minutes This report identifies all students who were reported
  with Sanction Type 1065 Removed from Class and the length of the sanction was over 90
  minutes.
- Suspended Pending Expulsion Hearing 12. This document provides guidance on how a record
  coded as Suspended Pending Expulsion Hearing (Sanction 1001) should be recorded prior to the
  end of Phase II.

#### **Emailed Reports:**

#### Communication:

Emails sent to <u>all</u> ED166 Contacts during the 2023-24 school year will be listed below. Go to the District Profile screen in the ED166 application to update the contact information for your LEA. Newest items are listed first.

• 10/23/2023 7 - Subject: ED166 Now Open

#### 2022-23 Phase II Information:

Updated 2023-24 documentation will be released later in the school year

- Data Exception Information 72
- Phase II Checklist 7

#### Additional Information About All CSDE Data Collections:

 Visit the CSDE Data Collections page for information about all data collections, the Commissioner's letter, the Agency Data Acquisition Plan, Timely and Accurate Information, Summary of Timely/Accurate Due Dates, certifying data, logging in, and passwords/usernames.

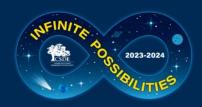

# **Help Site - Frequently Asked Questions**

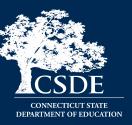

### **FAQ**

TOPICS: General | Bullying | Certification | Coding | Security | Uploads

#### General

What incidents must be reported to CSDE? All offenses that result in:

- · In-school suspension
- · Out-of-school suspension
- Bus suspension
- Expulsion
- In addition, all offenses categorized as "serious," all incidents involving Substances or Weapons
  must be reported regardless of the type of sanction imposed. If anything is listed in the Weapon or
  Substance field (including electronic cigarettes) the incident must be reported. All Bullying
  Incidents must be reported.

A list of serious offenses is available on the Documentation page of the Help Site.

Should my district report disciplinary offenses for outplaced students, or does the facility where the student is currently attending report it?

The ED166 follows PSIS reporting rules so the LEA who reports the student in PSIS should report the student in the ED166.

When reporting a Bullying incident the ED166 also requires an Incident Type to be reported. What code should I use?

Select an Incident Type code that best describes the type of bullying that took place (name calling, a written threat, etc.). The complete list of Incident Types is available in the User Guide which is posted on the Documentation page.

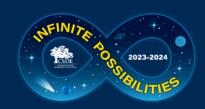

# **Help Site - Links**

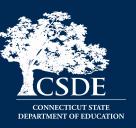

# Links

- Bullying and Harassment Climate assessment information, FAQ, resources, laws and regulations.
- Discipline in Schools Information on improving student academic and behavior outcomes
  ensuring all students access to the most effective and accurately implemented instructional and
  behavioral practices and interventions.
- EdSight SDE's data warehouse. Public discipline data is available by selecting Students >
  Discipline.
- Guidelines for Alternative Education Settings Guidelines and best practices to support the
  operation of alternative school programs offered by local and regional boards of education.
- Standards for Educational Opportunities for Students Who Have Been Expelled Consistent with
  the Guidelines for Alternative Education Settings, these standards are grounded in the conviction
  that alternative educational opportunities for students who have been expelled should exhibit the
  specific characteristics.

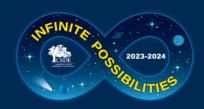

# **Help Site - Statutory References**

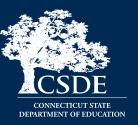

## **Statutory References**

#### Federal:

- 20 U.S.C. § 1418 (a) Education of Individuals with Disabilities
- 18 USC§ 921 (25) Crimes and Criminal Procedure Definitions School Zone

#### State:

- Mandatory School Expulsion Laws A description of Connecticut laws governing mandatory expulsion from public school.
- CT General Statutes Sec. 10-10a. Public school information system. Definitions. Development and implementation. Types of data collected. Access to data maintained under system.
- CT General Statutes Sec. 10-233 (a) Suspension of Pupils
  - Defines Removal (90-minute rule), In-School Suspension, Suspension, Expulsion and School-Sponsored Activities
- · CT General Statutes Sec. 10-233 (d) Expulsion of pupils
  - Defines various aspects of expulsion including alternative educational opportunity requirements.
- CT General Statutes Sec. 10-233 c.(f) Terms of expunging a suspension from a students cumulative record.
- CT General Statutes Sec. 10-233 d.(f) Terms of expunging an expulsion from a students cumulative record.
- CT General Statutes Sec. 10-233(g) The limitations surrounding Out-Of-School Suspensions and Expulsions for Students in Preschool and Grades Kindergarten to Two.
- CT General Statutes Sec. 10-233(n) Report re disaggregated school discipline data.
  - Defines School-Based Arrest
- Standards for Educational Opportunities for Students Who Have Been Expelled Overview of Legal Requirements
- Guidelines for Reporting Student Attendance in the Public School Information System (PSIS) - See Appendix F of the Public School Information System Reference Guide
  - Guidance on reporting Disciplinary Absences

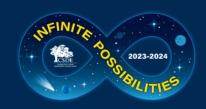

# **Help Site - Training**

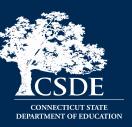

# Training

### In-Person Training:

Two dates have been scheduled. These sessions are targeted for new users who have direct contact with the ED166 application:

November 11, 2023 - EdAdvance, (Litchfield, CT)

More Information and Registration

December 4, 2023 - LEARN (Old Lyme, CT)

More Information and Registration

Both sessions are 8:30 - 2:00 and you need not be present all day. View the links above for more details.

### Online Training

 2023-24 training sessions have not yet been scheduled, but will take place prior to the mid-year and Phase 2 deadlines.

### Working Days:

The purpose of a Working Day is to actively work toward successful collection completion. During these sessions you have time to work on upload issues, error reports, and data cleaning with on-site support from CSDE. These sessions take place late spring/early summer.

### Working Days:

The purpose of a Working Day is to actively work toward successful collection completion. During these sessions you have time to work on upload issues, error reports, and data cleaning with on-site support from CSDE. These sessions take place late spring/early summer.

### Posted Training Material (2023-24 updates forthcoming)

### For Application Managers:

- General, Mid-Year, & Phase I Information (with notes) This document includes the
  PowerPoint given during live and online training, and includes a transcript of the information
  presented so you can learn at your own pace. Be sure to scroll down if you are viewing the
  pages electronically as there is text displayed below each slide that may not be visible when
  you first open the file. It is recommended that your download or print the following items to
  accompany this document:
  - o 2023-2024 Record Layout 72
  - Reporting Arrests 72
  - Multiple Incident Types/Sanctions Guide 72
  - General, Mid-Year, & Phase I Information (slides only, with links) This a a "slides only" version of the training document above with active links you can click on.
- Using the ED166 Application This 15 minute video demonstrates how to use the ED166
  application. Session topics include logging in, an application overview including manual
  entry, uploading a file, error correction, and certification. It is recommended that you
  download or print the following PowerPoint to accompany this presentation as screenshots
  and important notes are included:
  - Training Video Notes ED166 Application

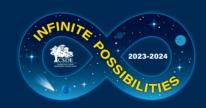

# **EdSight**

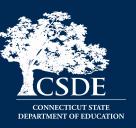

- url: <a href="http://edsight.ct.gov/">http://edsight.ct.gov/</a>
- Go to Students → Discipline

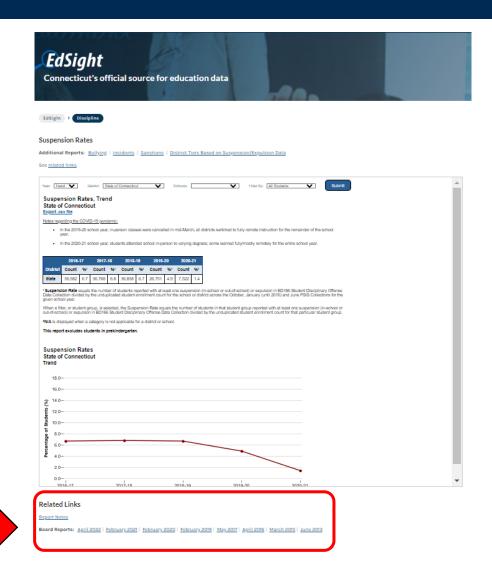

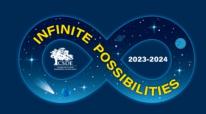

# **Application Types**

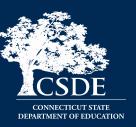

| Legacy                                                            | Portal                                                                                                    |  |
|-------------------------------------------------------------------|----------------------------------------------------------------------------------------------------|--|
| One password per LEA – LEAs may share as they see fit             | One password per person. Do not share passwords, create a new account for every user.                                                                                                    |  |
| One role per LEA – anyone with the password can add, delete, etc. | Multiple roles available. Functions are based on roles (access to editing data, certification, etc.)                                                                                                    |  |
| Contact CSDE to reset your password                               | Password can be reset online                                                                                                    |  |
| **                                                                | Connecticut State  DEPARTMENT OF DECATION  Herbrane Serger State  Herbrane Serger State  Herbrane Serger Serger State  Herbrane Serger Serger Ser |  |

Visit the <u>Data Collection Applications</u> page for a list of each Performance Office application with its type.

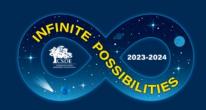

# **Accessing the Application**

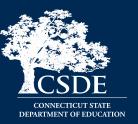

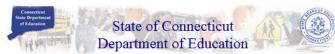

"... assisting those in the education and related communities to succeed in helping all Connecticut students become effective lifelong learners..."

This web site is for use by Connecticut School Districts only. If you are looking for the official State of Connecticut Department of Education's homepage, please go to http://www.state.ct.us/sde

If you are authorized to use this site, click on the "Enter" button below:

### For Help Click Here

Having trouble logging in? Please read this Word or Acrobat PDF document for a possible solution.

Having trouble viewing Crystal Reports? Please read this Word or Acrobat PDE document for a possible solution.

Have a new computer that needs the Site slow? Please

Connecting to sdectw.doit.state.ct.us.

Go To

Use of this

OK Cancel

## **◆ TIPS & REMINDERS:**

- Add **sdect\** before your username
- Use the same username/password used to access other collections such as PSIS
- If you are unsure of the username/password please contact our IT office at (860) 713-6681. Ask for the "enter button" password.

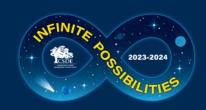

# **Accessing the Application**

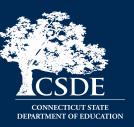

Select a menu option below by clicking on it.

- Performance Office
  - PSIS: Public School Information System
     PSIS Contact List
  - Early Childhood Outcome (ECO) data collection
  - ED-156 Fall Hiring Survey
  - ED-162 Non-Certified Staff Data Form The replacement application "Noncertified Staff" is in the New Data Collection Portal at <a href="https://csde.ct.gov">https://csde.ct.gov</a>
  - ED-166 Disciplinary Offense Application
  - ED-400 Career & Technical Education Report
  - ELL Database Application
  - Evaluation Timeline Compliance
  - K-3 Reading Data Portal
  - SEDAC: Special Education Data Application and Collection

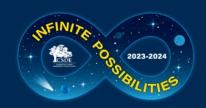

# **Accessing the Application**

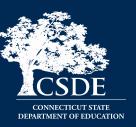

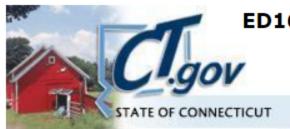

**ED166 Disciplinary Offense Data Collection** 

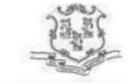

Keryn Felder keryn.felder@ct.gov

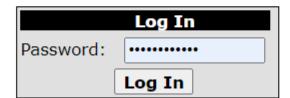

# ← TIPS & REMINDERS:

- There is one shared password per LEA
- The password will only be released to those listed on the District Profile
- The password provides users with full access

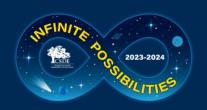

Exit

# **ED166 - Home Screen**

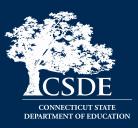

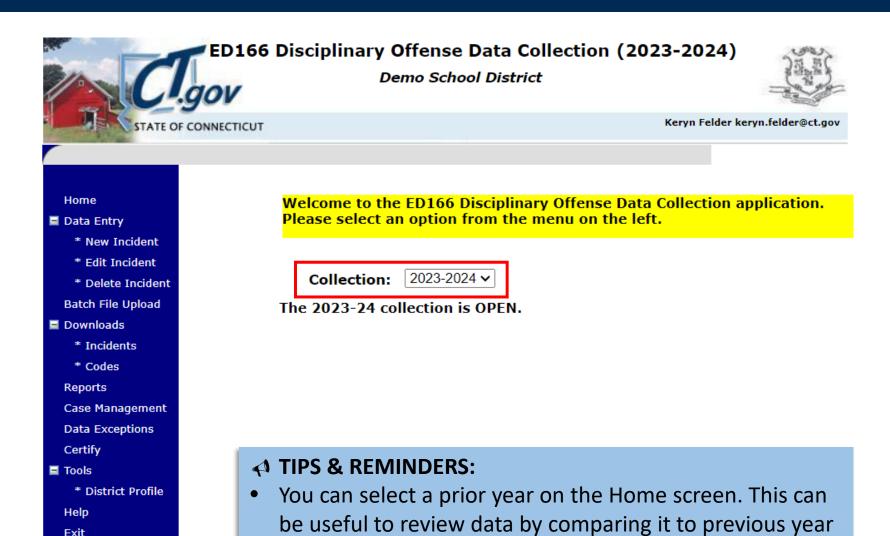

data.

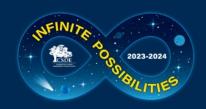

# ED166 – Manual Entry Step 1

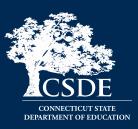

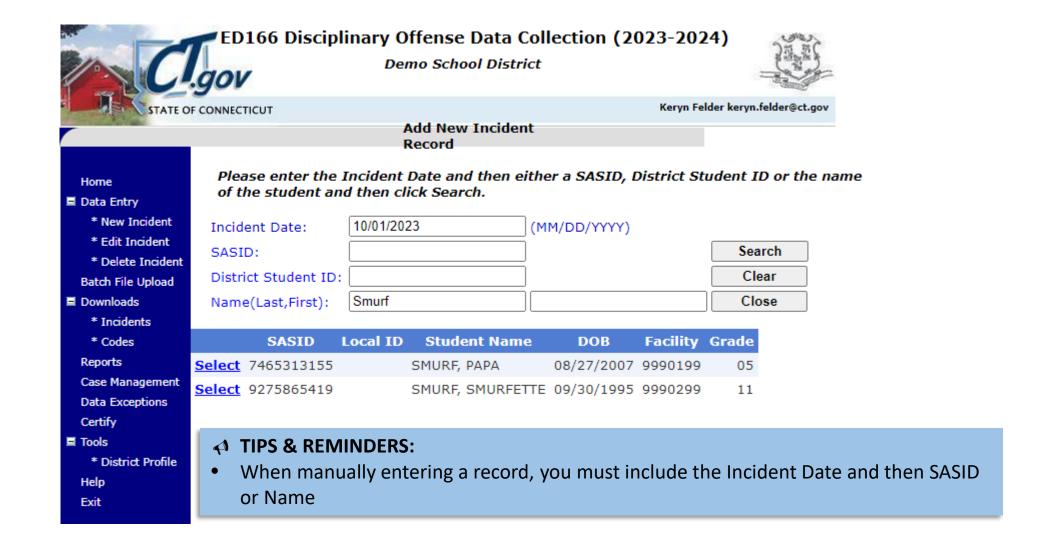

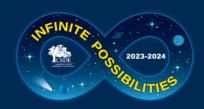

# ED166 – Manual Entry Step 2

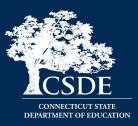

| STUDENT DEMOGRAPHIC INFORMATION                        | N:                          |                        |            |  |  |  |
|--------------------------------------------------------|-----------------------------|------------------------|------------|--|--|--|
| District Name:                                         |                             |                        |            |  |  |  |
| School Name:                                           | Generic in state            |                        |            |  |  |  |
| SASID:                                                 | 7465313155                  | District Student ID:   |            |  |  |  |
| Last Name:                                             | SMURF                       | First Name:            | PAPA       |  |  |  |
| Middle Initial:                                        |                             | Gender:                | Male       |  |  |  |
| Race/Ethnicity:                                        | Hispanic/Latino of any race | DOB (MM/YY/YYYY):      | 08/27/2007 |  |  |  |
| Grade:                                                 | 05                          | To Change Student ->   | Click Here |  |  |  |
| OFFENSE INFORMATION:                                   |                             |                        |            |  |  |  |
| Local Incident Number:                                 |                             | State Assigned #:      |            |  |  |  |
| Date (MM/DD/YYYY):                                     | 10/01/2023                  | Time (HH:MM<br>am/pm): |            |  |  |  |
| Bullying Incident?                                     |                             |                        | ~          |  |  |  |
| Incident Type 1:                                       |                             |                        | ~          |  |  |  |
| Incident Type 2:                                       |                             |                        | ~          |  |  |  |
| ☐ Weapons Involved?                                    |                             |                        | ~          |  |  |  |
| ☐ Drugs Involved?                                      |                             |                        | ~          |  |  |  |
| Location Of Incident:                                  |                             | ▼ School-Spons         | sored?     |  |  |  |
| Victims: Student Certified Staff                       | ☐ Substitute Teache         | r Other Staff ON       | on School  |  |  |  |
| SANCTION INFORMATION:                                  |                             |                        |            |  |  |  |
| Referring Party:                                       |                             | ▼ School-Based         | d Arrest?  |  |  |  |
| Party Taking Action:                                   |                             | ~                      |            |  |  |  |
|                                                        |                             |                        |            |  |  |  |
| Sanction 1:                                            |                             |                        |            |  |  |  |
| Sanction Type:                                         | ✓ Education I               | Provided:              | ~          |  |  |  |
| Days Sanctioned: Days Served: Days Served Next Year: 0 |                             |                        |            |  |  |  |
|                                                        |                             |                        |            |  |  |  |
| Sanction 2:                                            |                             |                        |            |  |  |  |
| Sanction Type:   Education Provided:                   |                             |                        |            |  |  |  |
| Days Sanctioned: Days Served: Days Served Next Year: 0 |                             |                        |            |  |  |  |
|                                                        |                             |                        |            |  |  |  |
|                                                        |                             |                        |            |  |  |  |
| Memo:                                                  |                             |                        |            |  |  |  |
| $\square$ Record has been expunged per district gu     | uidelines.                  |                        |            |  |  |  |

- ← TIPS & REMINDERS:
- Demographic information is populated from PSIS registration.

| Save | Close |
|------|-------|
|      |       |

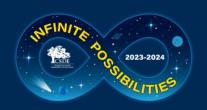

# ED166 – Batch Upload Screen

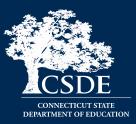

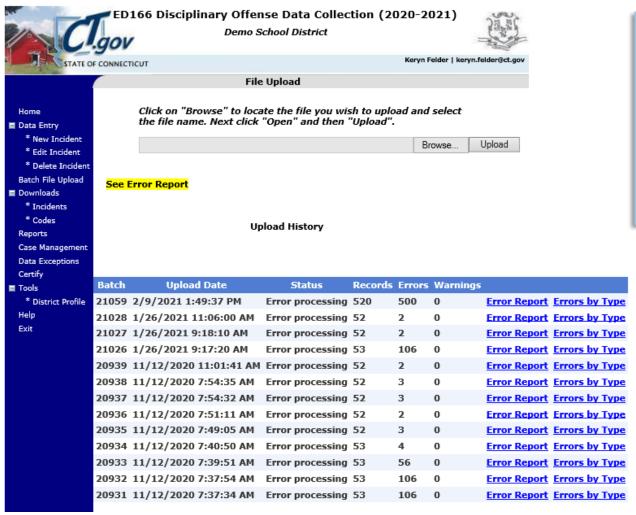

## **◆ TIPS & REMINDERS:**

- Your prior uploads will be listed here.
- This is where you access your error report.
- Max errors = 500

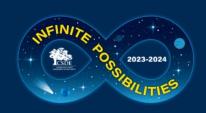

# **Error Report**

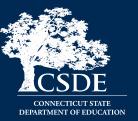

### Error Validation Report for Batch 20934

Demo School District

(Please note that only the first 500 errors are displayed) Printed - 2/9/2021

Summary - 4 error(s) and 0 warning(s) reported.

| Facility Code - 5000111                                              |                                                                                          |                                                 |           |
|----------------------------------------------------------------------|------------------------------------------------------------------------------------------|-------------------------------------------------|-----------|
|                                                                      | Error(s)                                                                                 |                                                 |           |
| Student - FLINTSTONE, FRED                                           | DOB - 07/14/2002                                                                         | SASID - 3964203791                              |           |
| Incident Date - 10/01/2020                                           | 1700 - Fighting/alt<br>aggression                                                        | 1700 - Fighting/altercation/physical aggression |           |
|                                                                      | The Facility Code in<br>match the facility the<br>to in the PSIS Regist<br>the incident. |                                                 |           |
| Facility Code - 5005111                                              |                                                                                          |                                                 |           |
|                                                                      | Error(s)                                                                                 |                                                 |           |
| Student - GRIFFEN, CHRISTOPHER                                       | DOB - 01/16/1997                                                                         | SASID - 1025838342                              |           |
| Incident Date - 10/01/2020                                           |                                                                                          |                                                 | LocalID - |
|                                                                      | Primary Incident Ty                                                                      | Primary Incident Type is required.              |           |
| Student - SIMPSON, BARTHOLOMEW                                       | DOB - 02/15/1995                                                                         | SASID - 1163983186                              |           |
| Incident Date - 10/01/2020                                           | 1700 - Fighting/alt                                                                      | 1700 - Fighting/altercation/physical aggression |           |
|                                                                      | DOB is invalid.                                                                          |                                                 |           |
| Facility Code - 5006111                                              |                                                                                          |                                                 |           |
| -                                                                    | Error(s)                                                                                 |                                                 |           |
| Student -                                                            | DOB - 05/23/1993                                                                         | SASID - 9261821201                              |           |
| Incident Date - 10/01/2020                                           | 1700 - Fighting/altercation/physical aggression                                          |                                                 | LocalID - |
|                                                                      | SASID (and DOB) of actively registered v                                                 |                                                 |           |
|                                                                      | Error(s)                                                                                 |                                                 |           |
| 4 Error(s) reported. See Items 1-4 regardi                           | ng Errors, as follows                                                                    | :                                               |           |
| 1) Errors will cause your batch to be rejected                       | i.                                                                                       |                                                 |           |
| 2) Errors arise when your data exceeds our                           |                                                                                          |                                                 |           |
| <ol> <li>Records flagged as errors must be correct batch.</li> </ol> |                                                                                          |                                                 |           |
| Only after ALL errors have been corrected                            |                                                                                          |                                                 |           |
|                                                                      | Warning(s)                                                                               |                                                 |           |
|                                                                      | 0 ( )                                                                                    |                                                 |           |
| No Warnings to report. Disregard this sec                            | 0 ( )                                                                                    |                                                 |           |

Page 1 of 2

Printed - 2/9/2021

### Errors by Type for Batch '21060'

| Error Description                  | Total Errors |  |
|------------------------------------|--------------|--|
| DOB is invalid.                    | 9            |  |
| Primary Incident Type is required. | 10           |  |
| Bullying code is invalid.          | 481          |  |

# ← TIPS & REMINDERS:

- A list of <u>Error Messages</u> & correction information is on the Help Site
- 500+ errors are generally same error on every record

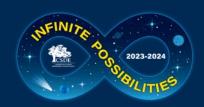

# ED166 – Download Incidents Screen

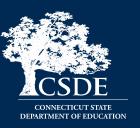

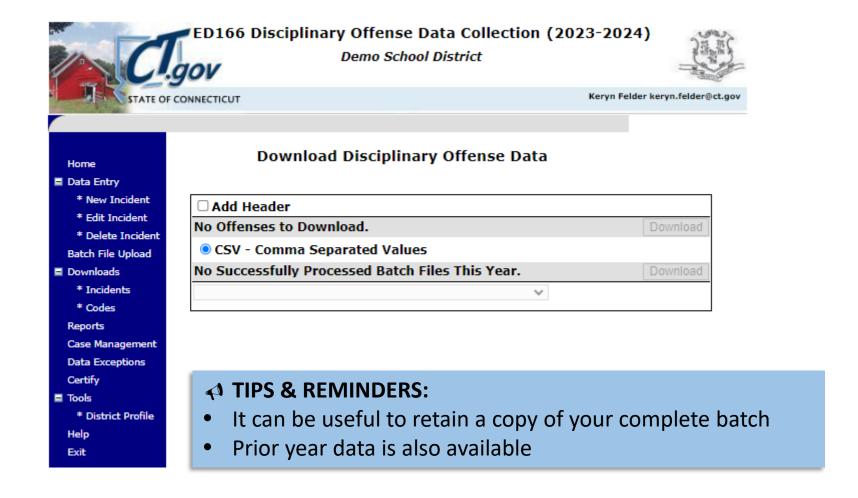

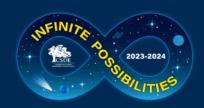

# **ED166 – Download Codes Screen**

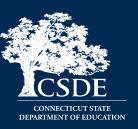

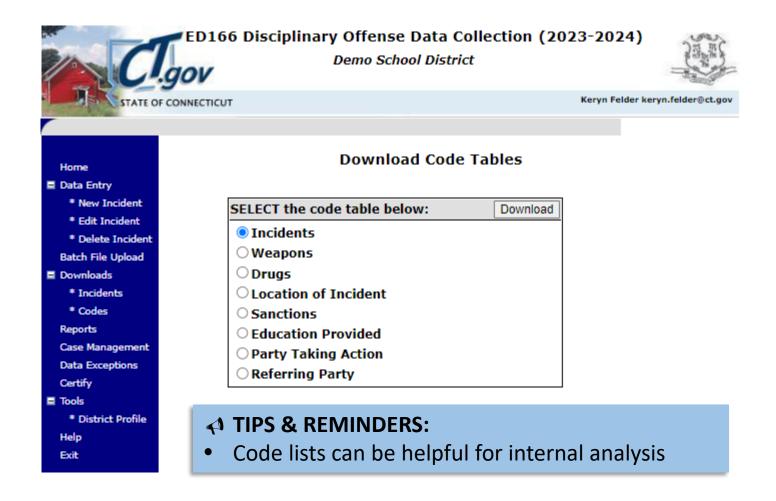

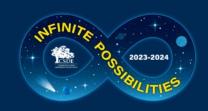

# ED166 – Reports Screen

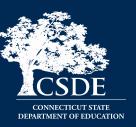

### **Review and Compliance Reports:**

The information on the reports in this section should be shared with and reviewed by an Administrator.

### **Data Review Report:**

Summary of the discipline data reported for current year. This report provides you a once page look at the total number of records reported by your LEA to ensure all records have been reported.

### **Incident Count Comparison by School:**

Lists the total number of reportable incidents for this year compared to last year by facility

### **Expulsion Education Provided Review:**

Lists all expulsions where the appropriate Alternative Education may not have been provided

### Data Cleaning Reports - Action Needed:

### Suspended Pending an Expulsion Hearing

Lists records where 'Suspended Pending an Expulsion Hearing' was indicated as Sanction. Update the record with the outcome of the hearing prior to Certification. See the Help Site for details

### Potential Duplicates And Multi-Part Records

Lists records identified as potential duplicates or records that should be combined into one record.

### Removed From Class Over 90 Minutes

Lists records reported with Sanction Type 1065 - Removed from Class and the length of the sanction was over 90 minutes.

### **Arrest Reported - Not School Sponsored**

These records have been reported as School-Based Arrests; however the Location and/or School Sponsored status are not consistent.

# ←↑ TIPS & REMINDERS:

Data Cleaning Reports must be cleared prior to final Certification

### General Reports - District Level:

#### Suspension and Expulsion Counts by Facility:

Lists the suspension and expulsion counts by facility by sanction

### **Bullying Count Summary by Facility:**

Lists bullying incident counts by facility by type

#### Offense Detail Report:

Lists all records by Incident Type with student name and Sanction

#### PK-Grade 2 Exclusionary Discipline Compliance Report:

Lists all records reported where a student in PreK-Second grade received an OSS or expulsion and the offense does not meet the criteria of CGS 10-233c.(g).

### **General Reports - School Level:**

#### Offense Summary by Facility:

Lists Incident Type counts by facility

#### Offense Details by Facility

Lists Incident and Sanction information by facility by student

#### **Location Summary by Facility**

Lists the Location of Incident counts by facility

#### Suspension and Expulsion Counts by Facility by Grade

Lists the suspension and expulsion counts by facility, by sanction and by grade

#### Students with Substance Offenses

Lists all records where a substance is reported by facility by student

### Weapon Offenses

Lists all records where a weapon is reported by facility by student

#### **Bullying Incidents by Student**

Lists all records where bullying was reported by facility by student

#### Student Arrests

Lists all records where an arrest was reported by facility by student

### **General Reports - Student Level:**

#### Offense Details by Student

Lists Incident and Sanction information for a specified student

Out of School and Expulsion Summary

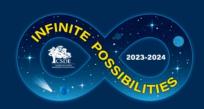

# **ED166 – Data Exceptions Screen**

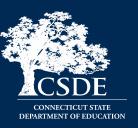

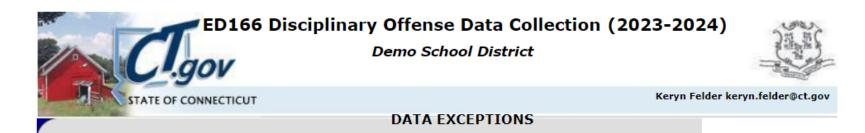

Home

- Data Entry
  - \* New Incident
  - \* Edit Incident
  - \* Delete Incident

Batch File Upload

- Downloads
  - \* Incidents
  - \* Codes

Reports

Case Management

Data Exceptions

Certify

- Tools
  - \* District Profile

Help

Exit

Your district has no EXCEPTIONS.

# **♦ TIPS & REMINDERS:**

- Data Exception information will be covered in Phase 2 training.
- Data Exceptions are not generated until Phase 2.

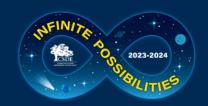

# ED166 – Certification Screen

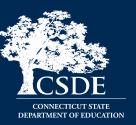

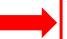

### **Mid-Year Certification**

- Check this box to indicate that your district has input all reportable disciplinary incidents that occured between 7/1 and 1/31 of this school year.
- \* This data cannot be certified until on or after 01/31/2024\*

Save

### Phase I Certification

- Check this box to indicate that your district has input all reportable disciplinary incidents that occured between 7/1 and 6/30 of this school year. This checkbox is not available until 6/1.
- \* This data cannot be certified until on or after 6/01/2024\*

Save

### **Phase II Certification**

Your LEA cannot certify until all of the following reports have a Record Count of 0. To view the reports go to Reports > Data Cleaning Reports. Information on how to clear each report is available <a href="https://example.com/here.">here.</a>

| Cleaning Reports                            | Record Count |
|---------------------------------------------|--------------|
| Arrest Reported-Not School Sponsored        | 0            |
| Potential Duplicates and Multi-Part Records | 0            |
| Removed From Class Over 90 Minutes          | 0            |
| Suspended Pending and Expulsion Hearing     | 0            |

\* This data cannot be certified until on or after '8/1/2024' \*

**Enter Code** 

OK

Close

# **♦ TIPS & REMINDERS:**

- Check this box to complete the Mid-Year Collection
- An Administrator is not required to complete this step
- You do not need to uncheck the box to add/edit/delete data

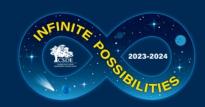

# ED166 – District Profile Screen

Delete

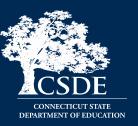

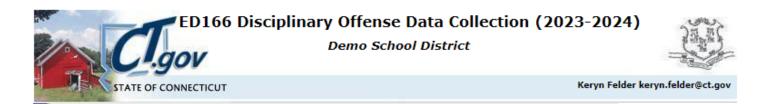

### Home

- Data Entry
  - \* New Incident
  - \* Edit Incident
  - \* Delete Incident

Batch File Upload

- Downloads
  - \* Incidents
  - \* Codes

Reports

Case Management

Data Exceptions

Certify

- **■** Tools
- \* District Profile Help Exit

| PART I - CONTACT<br>INFORMATION:                                                                                                    | ***Vou m=                          | y be prompted to update  | this information periodic | II.v***        |  |
|----------------------------------------------------------------------------------------------------|------------------------------------|--------------------------|---------------------------|----------------|--|
| INFORMATION:                                                                                                    | *** Tou Inc                        | ly be prompted to update | this information periodic | Cally TT       |  |
| Ensure that the primary contact below is that of a person who is knowledgeable of your districts disciplinary offenses. Do not report your technology coordinator unless he or she is also familiar with the reportable data. The State Department of Education will be contacting this individual with any questions regarding your submission. |                                    |                          |                           |                |  |
|                                                                                                    | <u>Name</u>                        | <u>Title</u>             | Email Address             | Phone Number   |  |
| Primary Contact:                                                                                                    | Keryn Felder                       | CSDE                     | keryn.felder@ct.gov       | (860) 713-6833 |  |
| The primary contact will be sent all ED166 emails. Alternate contacts may indicate their email preference below.                                                                                                    |                                    |                          |                           |                |  |
| Alternate Contact 1:                                                                                                    |                                    |                          |                           |                |  |
|                                                                                                    | Check box to receive ED166 emails. |                          |                           |                |  |
| Alternate Contact 2:                                                                                                    |                                    |                          |                           |                |  |
|                                                                                                    | Check box to receive ED            | 0166 emails.             |                           |                |  |
| Maximum Sanction<br>Length                                                                                                    | 180                                |                          |                           |                |  |

Save

- ←↑ TIPS &

  REMINDERS:
- Passwords are only released to those on the profile
- Once you are added to the profile you are automatically on the email list

Close

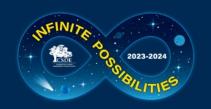

# THE MOST IMPORTANT SLIDE

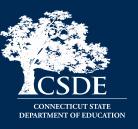

Bookmark the Help Site (Record Layout, FAQs, Instructions): <a href="https://portal.ct.gov/SDE">https://portal.ct.gov/SDE</a> --> Search "ED166"

# What incidents are required to be reported to CSDE?

All offenses that result in:

- In-school suspension
- Out-of-school suspension
- Bus suspension
- Expulsion

In addition, all "serious" offenses and incidents involving Alcohol, Drugs or Weapons must be reported regardless of the type of sanction imposed. This means that if anything is listed in the Weapon Involvement or Substance Involvement field the incident must be reported. All Bullying Incidents must be reported.

# **Deadlines**

Mid-Year: March 6, 2024

- partial data
- checkbox to certify (no Admin needed)

# Phase 1: July 10, 2024

- all remaining data
- checkbox to certify (no Admin needed)

# Phase 2: August 21, 2024

- resolve Data Exceptions
- clear Cleaning Reports
- review Certification checklist
- Administrator Certification

Questions: Keryn.Felder@ct.gov

FREEZE DATE: SEPTEMBER 4, 2024

ABSOLUTELY NO CHANGES CAN BE MADE AFTER THIS DATE

## **Reminders:**

- A student must be registered to your district in the PSIS Registration Module on the Incident Date to report them.
- Review the Reporting Arrests flowchart to determine if a School-Based Arrest should be reported
- Be sure to update incidents with an expulsion hearing pending (do not add a new record)
- Update your District Profile as needed

# A single record in the ED166 can "look" any of the following ways:

- 1 Incident Type, 1 Sanction Type
- 1 Incident Type, 2 Sanction Types
- 2 Incident Types, 1 Sanction Type
- 2 Incident Types, 2 Sanction Types

**Details available on the Help Site** 

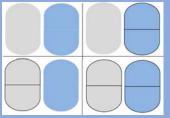

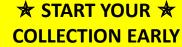

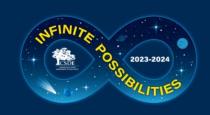

# **Questions? Suggestions?**

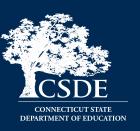

# Keryn G. Felder

Keryn.Felder@ct.gov

# Additional Training Opportunities for the 2023-24 collection:

- May New User Phase 2 Training online
- July Working Day Sessions in person